# Oracle® Retail EFTLink Validated OPI Partners Guide

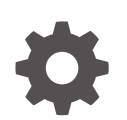

Release 22.0 F74403–01 January 2023

**ORACLE** 

Oracle Retail EFTLink Validated OPI Partners Guide, Release 22.0

F74403–01

Copyright © 2023, Oracle and/or its affiliates.

Primary Author: Tracy Gunston

Contributors: Sean Hamill, Ian Williams

This software and related documentation are provided under a license agreement containing restrictions on use and disclosure and are protected by intellectual property laws. Except as expressly permitted in your license agreement or allowed by law, you may not use, copy, reproduce, translate, broadcast, modify, license, transmit, distribute, exhibit, perform, publish, or display any part, in any form, or by any means. Reverse engineering, disassembly, or decompilation of this software, unless required by law for interoperability, is prohibited.

The information contained herein is subject to change without notice and is not warranted to be error-free. If you find any errors, please report them to us in writing.

If this is software, software documentation, data (as defined in the Federal Acquisition Regulation), or related documentation that is delivered to the U.S. Government or anyone licensing it on behalf of the U.S. Government, then the following notice is applicable:

U.S. GOVERNMENT END USERS: Oracle programs (including any operating system, integrated software, any programs embedded, installed, or activated on delivered hardware, and modifications of such programs) and Oracle computer documentation or other Oracle data delivered to or accessed by U.S. Government end users are "commercial computer software," "commercial computer software documentation," or "limited rights data" pursuant to the applicable Federal Acquisition Regulation and agency-specific supplemental regulations. As such, the use, reproduction, duplication, release, display, disclosure, modification, preparation of derivative works, and/or adaptation of i) Oracle programs (including any operating system, integrated software, any programs embedded, installed, or activated on delivered hardware, and modifications of such programs), ii) Oracle computer documentation and/or iii) other Oracle data, is subject to the rights and limitations specified in the license contained in the applicable contract. The terms governing the U.S. Government's use of Oracle cloud services are defined by the applicable contract for such services. No other rights are granted to the U.S. Government.

This software or hardware is developed for general use in a variety of information management applications. It is not developed or intended for use in any inherently dangerous applications, including applications that may create a risk of personal injury. If you use this software or hardware in dangerous applications, then you shall be responsible to take all appropriate fail-safe, backup, redundancy, and other measures to ensure its safe use. Oracle Corporation and its affiliates disclaim any liability for any damages caused by use of this software or hardware in dangerous applications.

Oracle®, Java, and MySQL are registered trademarks of Oracle and/or its affiliates. Other names may be trademarks of their respective owners.

Intel and Intel Inside are trademarks or registered trademarks of Intel Corporation. All SPARC trademarks are used under license and are trademarks or registered trademarks of SPARC International, Inc. AMD, Epyc, and the AMD logo are trademarks or registered trademarks of Advanced Micro Devices. UNIX is a registered trademark of The Open Group.

This software or hardware and documentation may provide access to or information about content, products, and services from third parties. Oracle Corporation and its affiliates are not responsible for and expressly disclaim all warranties of any kind with respect to third-party content, products, and services unless otherwise set forth in an applicable agreement between you and Oracle. Oracle Corporation and its affiliates will not be responsible for any loss, costs, or damages incurred due to your access to or use of third-party content, products, or services, except as set forth in an applicable agreement between you and Oracle.

# **Contents**

# [Send Us Your Comments](#page-4-0)

# [Preface](#page-5-0)

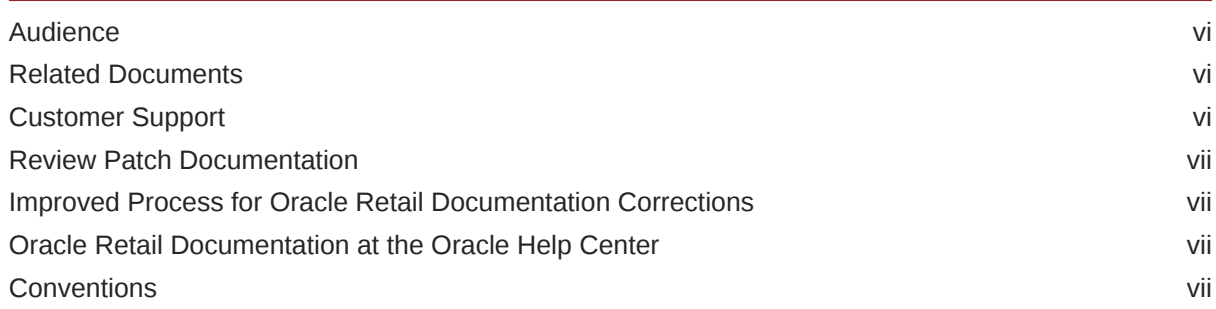

# 1 [Overview](#page-8-0)

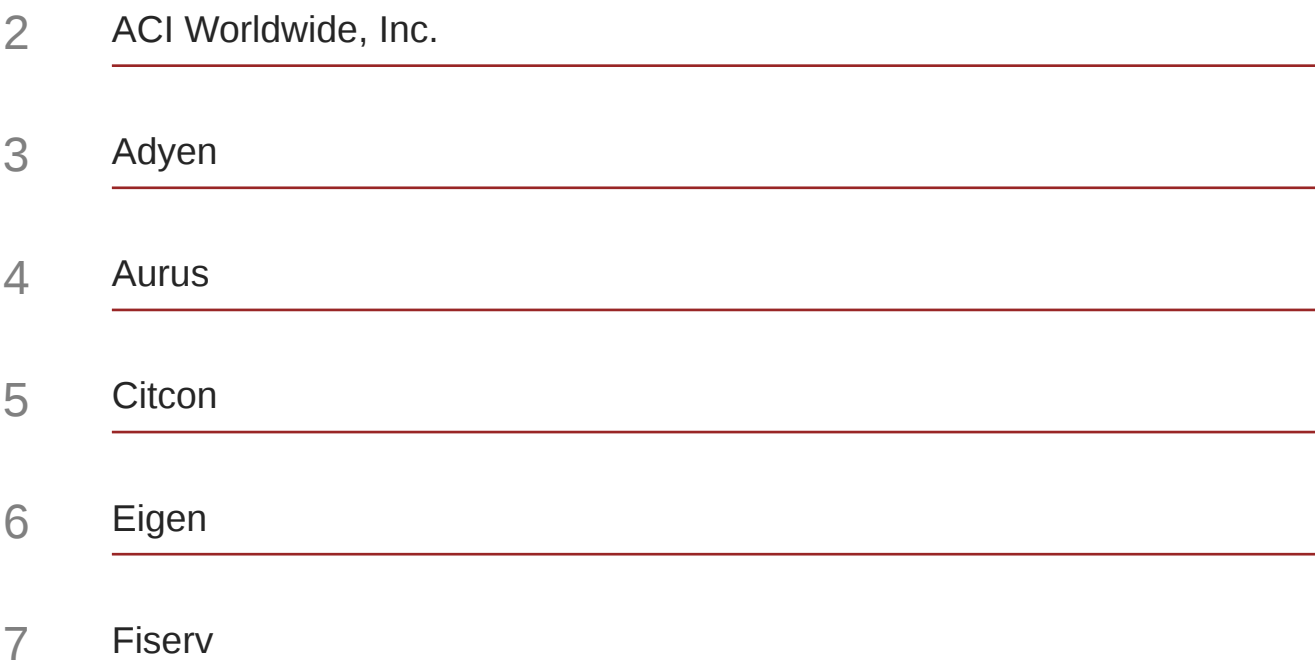

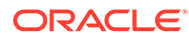

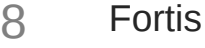

- [Oracle Retail Payment Service \(ORPS\)](#page-35-0)
- [Planet Payment](#page-39-0)
- [Shift4 Payments, LLC](#page-42-0)
- [Software Express](#page-45-0)

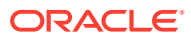

# <span id="page-4-0"></span>Send Us Your Comments

*Oracle® Retail EFTLink Validated OPI Partners Guide*, Release 22.0.

Oracle welcomes customers' comments and suggestions on the quality and usefulness of this document.

Your feedback is important, and helps us to best meet your needs as a user of our products. For example:

- Are the implementation steps correct and complete?
- Did you understand the context of the procedures?
- Did you find any errors in the information?
- Does the structure of the information help you with your tasks?
- Do you need different information or graphics? If so, where, and in what format?
- Are the examples correct? Do you need more examples?

If you find any errors or have any other suggestions for improvement, then please tell us your name, the name of the company who has licensed our products, the title and part number of the documentation and the chapter, section, and page number (if available).

#### **Note:**

Before sending us your comments, you might like to check that you have the latest version of the document and if any concerns are already addressed. To do this, access the Online Documentation available on the Oracle Help Center (OHC) website [\(docs.oracle.com](https://docs.oracle.com/en/)). It contains the most current Documentation Library plus all documents revised or released recently.

Send your comments to us using the electronic mail address: retail-doc us@oracle.com

Please give your name, address, electronic mail address, and telephone number (optional).

If you need assistance with Oracle software, then please contact your support representative or Oracle Support Services.

If you require training or instruction in using Oracle software, then please contact your Oracle local office and inquire about our Oracle University offerings. A list of Oracle offices is available on our website at <http://www.oracle.com>.

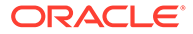

# <span id="page-5-0"></span>Preface

This guide serves as a best practice guide for ensuring secure operation of Oracle Retail EFTLink. Installation and configuration are covered in more detail in separate guides as listed in the Related Documents section below.

# Audience

This Installation Guide is for the following audiences:

- System administrators and operations personnel
- Database administrators
- System analysts and programmers
- Integrators and implementation staff personnel

# Related Documents

For more information, see the following documents in the Release 22.0 documentation set:

- *Oracle Retail EFTLink Release Notes*
- *Oracle Retail EFTLink Core Configuration Guide*
- *Oracle Retail EFTLink Framework Advanced Features Guide*
- *Oracle Retail EFTLink Framework Installation and Configuration Guide*
- *Oracle Retail EFTLink Security Guide*
- *Oracle Retail EFTLink Xstore Compatibility Guide*
- *Oracle Retail EFTLink Rest API Guide*
- *Oracle Retail EFTLink Validated Partners Guide*

# Customer Support

To contact Oracle Customer Support, access My Oracle Support at the following URL:

<https://support.oracle.com>

When contacting Customer Support, please provide the following:

- Product version and program/module name
- Functional and technical description of the problem (include business impact)
- Detailed step-by-step instructions to re-create

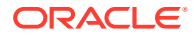

- Exact error message received
- Screen shots of each step you take

# <span id="page-6-0"></span>Review Patch Documentation

When you install the application for the first time, you install either a base release (for example, 22.0) or a later patch release (for example, 22.0.x). If you are installing the base release, additional patch, and bundled hot fix releases, read the documentation for all releases that have occurred since the base release before you begin installation. Documentation for patch and bundled hot fix releases can contain critical information related to the base release, as well as information about code changes since the base release.

# Improved Process for Oracle Retail Documentation Corrections

To more quickly address critical corrections to Oracle Retail documentation content, Oracle Retail documentation may be republished whenever a critical correction is needed. For critical corrections, the republication of an Oracle Retail document may at times not be attached to a numbered software release; instead, the Oracle Retail document will simply be replaced at the Oracle Help Center (OHC) website [\(docs.oracle.com](https://docs.oracle.com/en/)), or, in the case of Data Models, to the applicable My Oracle Support Documentation container where they reside.

This process will prevent delays in making critical corrections available to customers. For the customer, it means that before you begin installation, you must verify that you have the most recent version of the Oracle Retail documentation set. Oracle Retail documentation is available at the Oracle Help Center at the following URL:

#### <https://docs.oracle.com/en/industries/retail/index.html>

An updated version of the applicable Oracle Retail document is indicated by Oracle part number, as well as print date (month and year). An updated version uses the same part number, with a higher-numbered suffix. For example, part number F123456-02 is an updated version of a document with part number F123456-01.

If a more recent version of a document is available, that version supersedes all previous versions.

# Oracle Retail Documentation at the Oracle Help Center

Oracle Retail product documentation is available on the following website:

<https://docs.oracle.com/en/industries/retail/index.html>

(Data Model documents are not available through Oracle Help Center. You can obtain them through My Oracle Support.)

# **Conventions**

The following text conventions are used in this document:

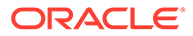

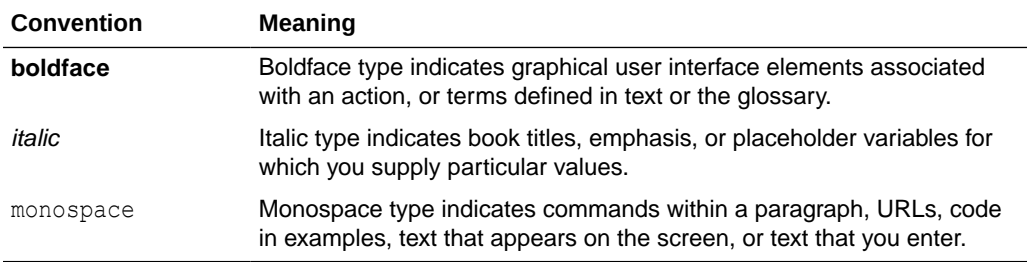

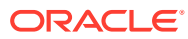

# <span id="page-8-0"></span>1 **Overview**

Oracle Payment Interface (OPI) is a payment card-processing interface that integrates with the Oracle Hospitality Point-of-Sale (POS), OPERA, Suite 8 (PMS) and Retail (POS) systems. It defines a standard interface that partner payment service providers can implement to provide credit card processing functionality to Oracle Hospitality OPERA, POS and also Oracle Retail Point of Sale (POS) Systems.

This guide provides information relating to the OPI transaction types for compatibility of Xstore and EFTLink for payment terminal functionality of each Oracle payment partner.

Where the Oracle payment partner does not support an OPI transaction type that is supported by Xstore and EFTLink, it will be left blank to show that there is a gap in that Oracle payment partner's solution. It will be up to the Oracle payment partner or system integrator to suppress that feature in Xstore to ensure that the transaction type is not executed to the point of failure.

# **Note:**

Although Oracle are validating the OPI transaction types, Oracle is not responsible for support, this is the responsibility of the Oracle payment partner solution providers. The customer or system integrator should always approach the Oracle payment partner in the first instance who should be able to understand and analyze EFTLink logs in order to determine whether the issue is with their solution or EFTLink. If a problem is found within EFTLink, then the system integrator should go through the standard Oracle support channel in order to facilitate a resolution.

The following Oracle payment partners are validated:

- [ACI Worldwide, Inc.](#page-10-0)
- **Adven**
- [Aurus](#page-18-0)
- **[Citcon](#page-22-0)**
- **[Eigen](#page-26-0)**
- **[Fiserv](#page-29-0)**
- **[Fortis](#page-32-0)**
- [Oracle Retail Payment Service \(ORPS\)](#page-35-0)
- [Planet Payment](#page-39-0)
- [Shift4 Payments, LLC](#page-42-0)
- [Software Express](#page-45-0)

The table below represents the OPI Retail transaction processing messages which are referenced in the validation table for each Oracle payment partner:

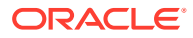

| <b>Message Type</b>                  | <b>Transaction Type</b> | <b>Function Description</b>                         |  |
|--------------------------------------|-------------------------|-----------------------------------------------------|--|
| Sale/Purchase                        | 01                      | Sale/Purchase                                       |  |
| Refund                               | 03                      | Refund                                              |  |
| <b>Manual Authorization</b>          | 37                      | <b>Manual Authorization</b>                         |  |
| Sales Completion                     | 07                      | Sales Completion                                    |  |
| Void                                 | 08                      | Void                                                |  |
|                                      | 39                      | Void of Refund                                      |  |
| Reversal                             | 04                      | Reversal                                            |  |
| Trans Inq                            | 20                      | <b>Transaction Inquiry</b>                          |  |
| Balance Inq                          | 27                      | <b>Balance Inquiry</b>                              |  |
| Settlement                           | 10                      | End-of-Day/Settlement                               |  |
| Gift/SVC                             | 28                      | Gift/SVC Reload                                     |  |
|                                      | 29                      | Gift/SVC Activate/Issue                             |  |
|                                      | 30                      | Gift/SVC Redeem                                     |  |
|                                      | 31                      | Gift/SVC Void                                       |  |
|                                      | 32                      | Gift/SVC Cashout (or Close Card)                    |  |
| <b>ItemAdvice</b>                    | 43                      | Line Item Advice                                    |  |
| Sale End                             | 45                      | Sale End (Clear Terminal Screen)                    |  |
| Read Non-PCI Card                    | 50                      | Request non-PCI card swipe                          |  |
| <b>Check Authorization</b>           | 51                      | Check (Cheque) Authorization                        |  |
| <b>Void Check Authorization</b>      | 52                      | Void Check Authorization                            |  |
| <b>Cancel Current</b><br>Transaction | 53                      | Cancel current transaction                          |  |
| Get Agreement                        | 60                      | Custom Forms - Get Agreement                        |  |
| <b>Get Signature</b>                 | 61                      | Custom Forms - Get Signature                        |  |
| <b>Get Numeric Field</b>             | 62                      | Custom Forms - Get Numeric Field                    |  |
| Get AlphaNumeric Field               | 63                      | Custom Forms - Get AlphaNumeric<br>Field            |  |
| <b>Get Date Field</b>                | 64                      | Custom Forms - Get Date Field                       |  |
| <b>Get Button Selection</b>          | 65                      | <b>Custom Forms - Get Button Selection</b>          |  |
| <b>Get Radio Button</b><br>Selection | 66                      | <b>Custom Forms - Get Radio Button</b><br>Selection |  |
| Display Message                      | 67                      | Custom Forms - Display Message                      |  |
| Display QR Code                      | 68                      | Custom Forms - Display QR Code                      |  |
| Cancel QR Code                       | 69                      | Custom Forms - Cancel QR Code                       |  |
| Card Acquisition                     | 09                      | Card Acquisition (Pre-read)                         |  |

**Table 1-1 OPI Retail Transaction Processing Messages**

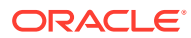

# <span id="page-10-0"></span>2 ACI Worldwide, Inc.

Operating Areas: US

#### **Supported Terminals**

The following terminals are supported:

### **Ingenico Telium RBA**

- iWL250
- iWL258
- iPP320
- iPP350
- iSC480
- iSC250
- iSMPc
- iSMP4
- iUP250

# **Ingenico Tetra UPP**

- Lane7000
- Lane5000
- Move5000

#### **Verifone MX 900 Series Form Agent / XPI**

- Verifone MX 915
- Verifone MX 925

The following table provides information relating to the compatibility of Xstore, EFTLink and ACI Worldwide, Inc. for payment terminal functionality in the context of OPI transaction types.

## **Table 2-1 ACI Worldwide, Inc.**

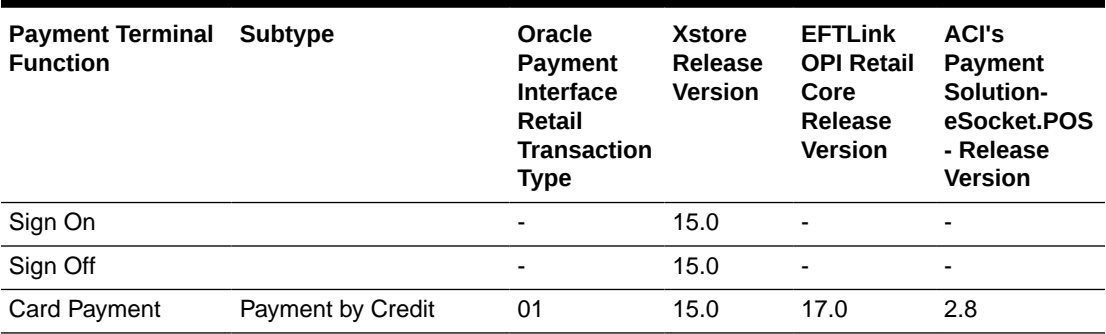

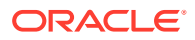

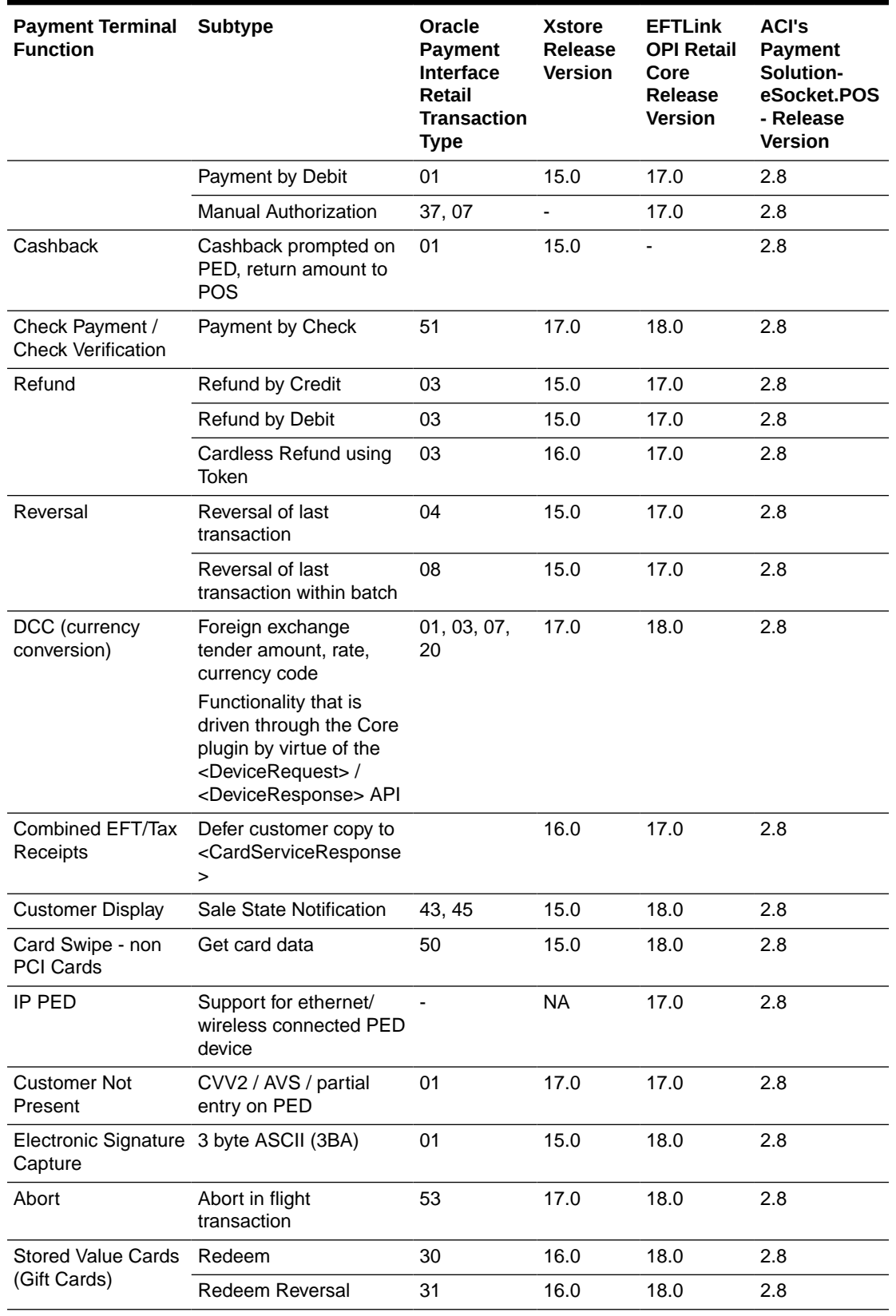

# **Table 2-1 (Cont.) ACI Worldwide, Inc.**

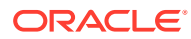

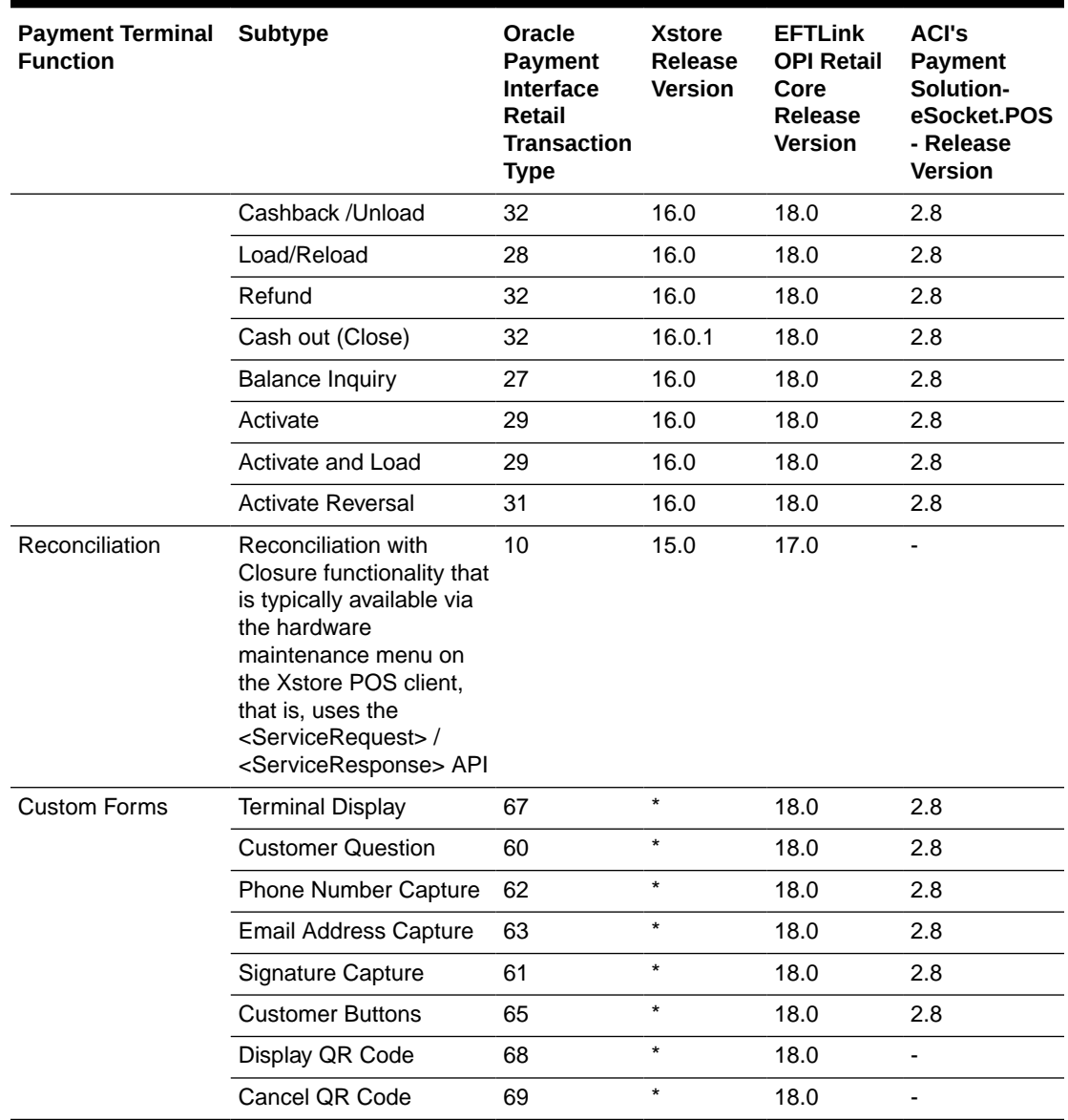

**Table 2-1 (Cont.) ACI Worldwide, Inc.**

\* Denotes that the system integrator would have to implement this functionality in the Xstore custom overlay.

# <span id="page-13-0"></span>3 Adyen

Operating Areas: Europe, US, Canada, Brazil, Hong Kong, Singapore, Malaysia, Australia, New Zealand

### **Supported Terminals**

The following terminals are supported:

### **Verifone**

- e285
- M400
- P400Plus
- V240m (Brazil only), V400m, V400cPlus

### **Castles**

Saturn 1000E

# **Note:**

The following properties will need to be configured as per below within the OPI properties file:

- $EPSAddress = [IP address of the terminal]$
- EPSName = OPCS
- $EPSPort = 8443$
- ProxyInfo = OPIV22.1
- POSInfo = X-Store

The following table provides information relating to the compatibility of Xstore, EFTLink and Adyen for payment terminal functionality in the context of OPI transaction types.

# **Note:**

Where there is no version noted for Xstore it implies that the functionality is driven by EFTLink and the OPI Retail Core. Xstore is not required to implement any additional API feature.

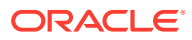

| Payment<br><b>Terminal</b><br><b>Function</b> | <b>Subtype</b>                                                                                          | <b>OPI Retail</b><br>Trans.<br><b>Type</b> | <b>Xstore</b><br><b>Release</b><br><b>Version</b> | <b>EFTLink</b><br><b>OPI Retail</b><br>Core<br><b>Release</b><br><b>Version</b> | Adyen<br><b>VOS</b><br><b>Firmware</b> |
|-----------------------------------------------|----------------------------------------------------------------------------------------------------|--------------------------------------------|---------------------------------------------------|---------------------------------------------------------------------------------|----------------------------------------|
| Sign On                                       |                                                                                                    |                                            | 15.0                                              |                                                                                 |                                        |
| Sign Off                                      |                                                                                                    | ÷,                                         | 15.0                                              | $\qquad \qquad \blacksquare$                                                    |                                        |
| <b>Card Payment</b>                           | Payment by Credit                                                                                       | 01                                         | 15.0                                              | 17.0                                                                            | 1.XX                                   |
|                                               | Payment by Debit                                                                                        | 01                                         | 15.0                                              | 17.0                                                                            | 1.XX                                   |
|                                               | <b>Manual Authorization</b>                                                                             | 37,07                                      |                                                   | 17.0                                                                            | ÷,                                     |
|                                               | Installments                                                                                            | 01                                         |                                                   | 19.0.1                                                                          | 1.XX                                   |
|                                               | <b>Partial Authorization</b>                                                                            | 01                                         |                                                   | 17.0                                                                            | $\qquad \qquad \blacksquare$           |
|                                               | Payment by customers 01<br>saved Card Token                                                             |                                            | 20.0                                              | 20.0                                                                            |                                        |
|                                               | eWallet                                                                                                 | 01                                         | 19.0                                              | 19.0                                                                            | 1.XX                                   |
|                                               | Shopper initiated on<br>PED - EWallet button<br>pressed on PED (Flow<br>1).                             |                                            |                                                   |                                                                                 |                                        |
|                                               | eWallet                                                                                                 | 01                                         | 19.0                                              | 19.0                                                                            | 1.XX                                   |
|                                               | Cashier initiated with<br>EWallet tender - QR<br>code displayed on<br>PED (Flow 2).                     |                                            |                                                   |                                                                                 |                                        |
|                                               | eWallet                                                                                                 | 01                                         | 19.0                                              | 19.0                                                                            |                                        |
|                                               | Cashier initiated with<br>EWallet tender -<br>Scan QR code<br>displayed on shopper's<br>phone (Flow 3). |                                            |                                                   |                                                                                 |                                        |
| Cashback                                      | Cashback prompted<br>on PED, return amount<br>to POS                                                    | 01                                         | 15.0                                              |                                                                                 |                                        |
| Check Payment /<br><b>Check Verification</b>  | Payment by Check                                                                                        | 51                                         | 17.0                                              | 18.0                                                                            |                                        |
| Refund                                        | Refund by Credit                                                                                        | 03                                         | 15.0                                              | 17.0                                                                            | 1.XX                                   |
|                                               | Refund by Debit                                                                                         | 03                                         | 15.0                                              | 17.0                                                                            | 1.XX                                   |
|                                               | Cardless Refund using 03<br>OriginalRRN                                                                 |                                            | 16.0                                              | 17.0                                                                            | 1.XX                                   |
|                                               | Cardless Refund using 03<br>TransToken (Card<br>Token)                                                  |                                            | 20.0                                              | 19.0.1                                                                          | 1.XX                                   |
|                                               | Cardless Refund using 03<br>customers saved Card<br>Token                                               |                                            | 21.0                                              | 20.0                                                                            | 1.XX                                   |

**Table 3-1 Adyen**

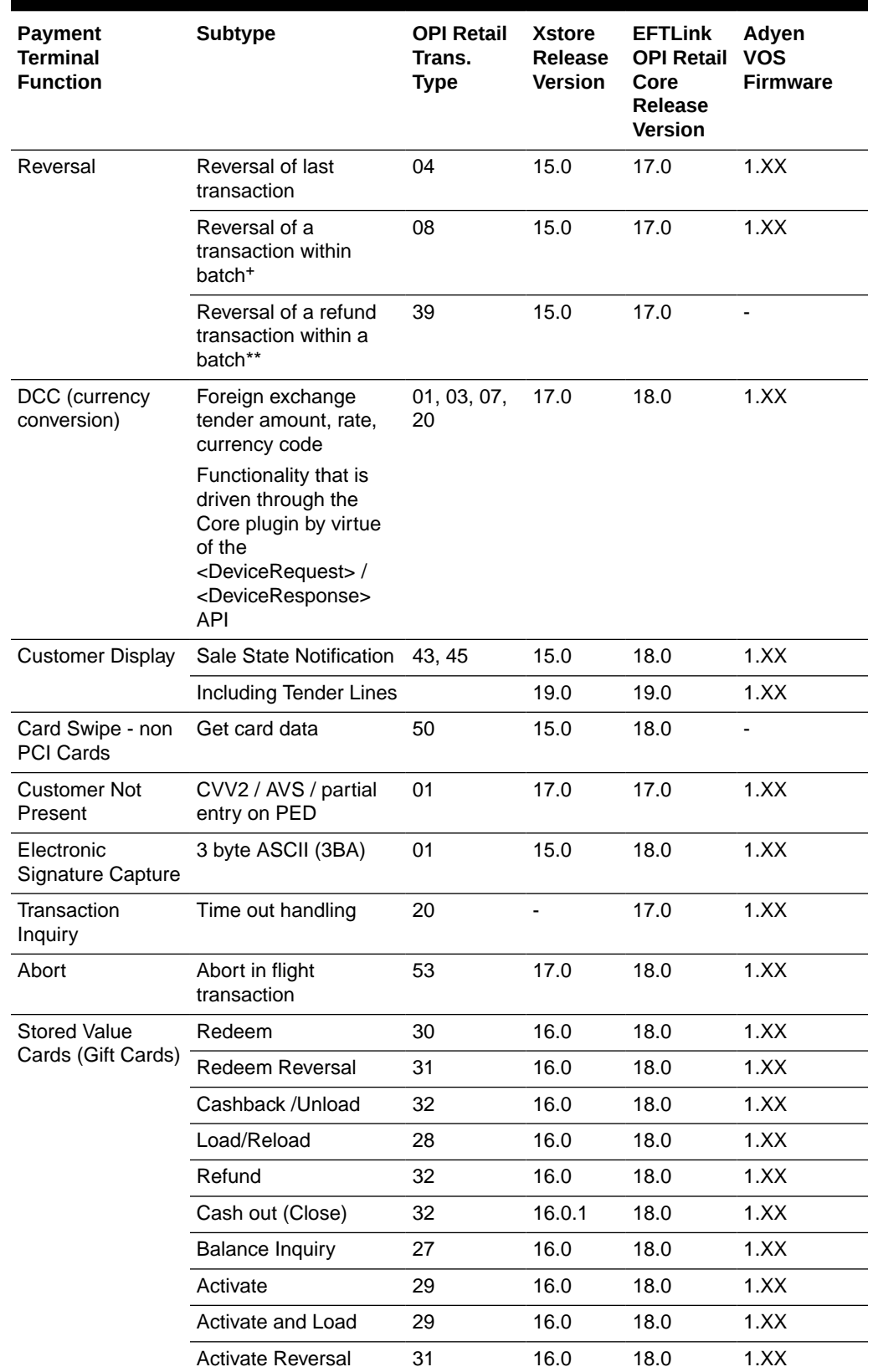

# **Table 3-1 (Cont.) Adyen**

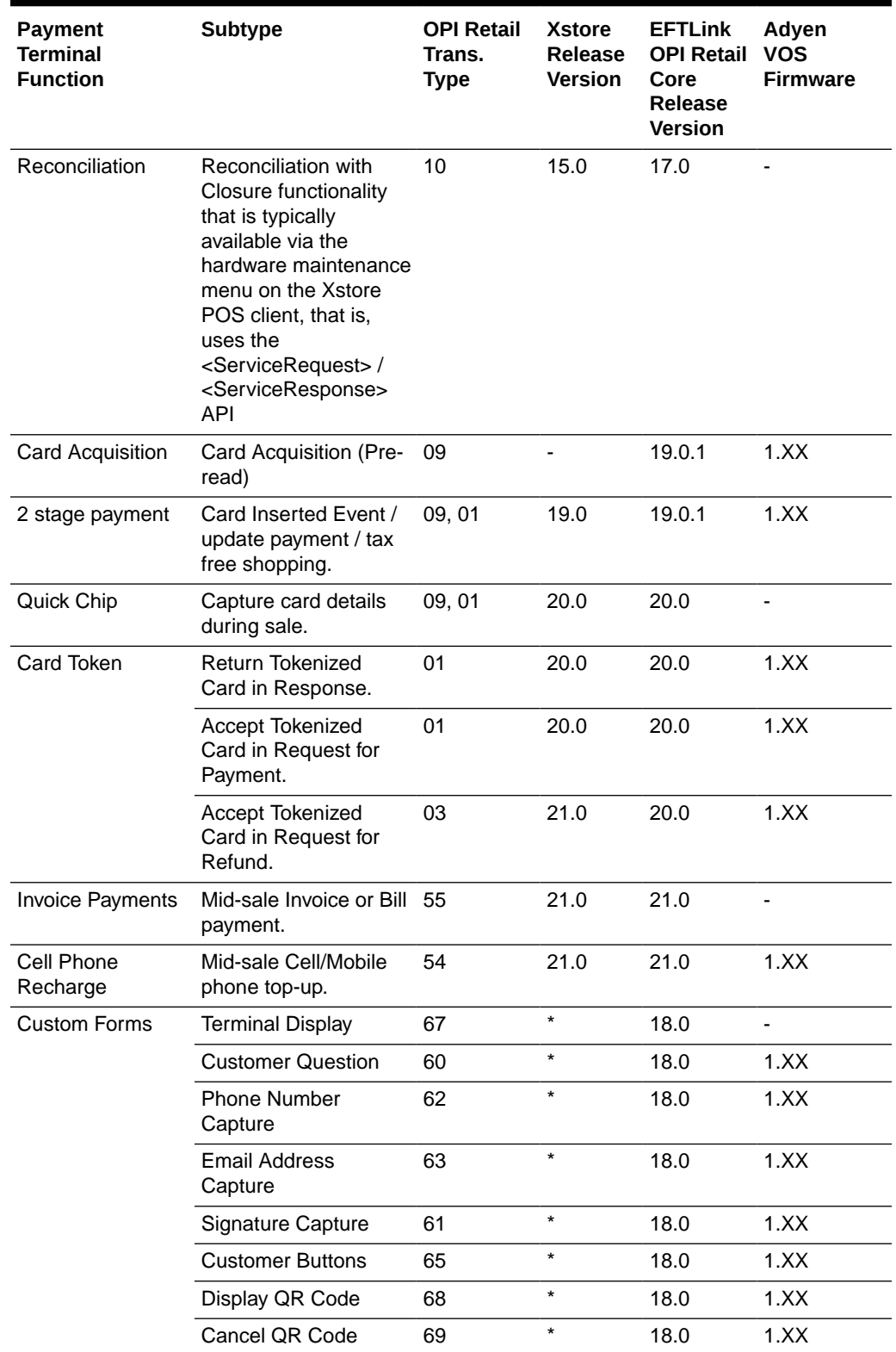

# **Table 3-1 (Cont.) Adyen**

\* Denotes that the system integrator would have to implement this functionality in the Xstore custom overlay.

+ Adyen do not currently support receipts for void transactions. This is acceptable as all receipts OPIRetail receive are pre-certified.

\*\* Adyen do not currently support refund reversal transactions due to the nature of their asynchronous platform. Xstore will send the directive to perform a refund reversal. This is a note to warn that this will always fail in the OPI integration with Adyen.

# <span id="page-18-0"></span>4 Aurus

Operating Areas: United States, Canada, Mexico, Puerto Rico, Austria, Belgium, Czech Republic, Denmark, Finland, France, Iceland, Italy, Luxembourg, Netherlands, Norway, Poland, Portugal, Spain, Sweden, Switzerland, United Kingdom, Ireland, China\*, Hong Kong\*, India

\* China and Hong Kong are restricted to EWallet tender options.

### **Supported Terminals**

The following terminals are supported:

#### **Verifone**

- CM5
- e265, e265G
- e280, e280s
- e285
- e315, e315M
- e355
- M400, M424, M440
- MX915, MX925, MX915 ECR, MX915 ECR-C
- P400, P400 Plus, P400 DMSR
- T650c, T650p
- UX100, UX400, UX300
- V400m

### **Ingenico**

- Desk1500, Desk3500, Desk5000
- DX8000, EX8000, AXIUM EX6000
- iPP350
- iSC250, iSC Touch 250
- iSC480, iSC Touch 480
- iSMP4
- IUC250, IUC285, IUP250, IUR250
- Lane3000, Lane3600, Lane5000, Lane7000, Lane8000
- Link2500, Link2500i
- Move2500, Move3500, Move5000
- Self2000, Self4000, Self5000

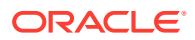

## **Equinox**

- Luxe 8500i
- Luxe 6200m

The following table provides information relating to the compatibility of Xstore, EFTLink and Aurus for payment terminal functionality in the context of OPI transaction types.

# **Note:**

Where there is no version noted for Xstore it implies that the functionality is driven by EFTLink and the OPI Retail Core. Xstore is not required to implement any additional API feature.

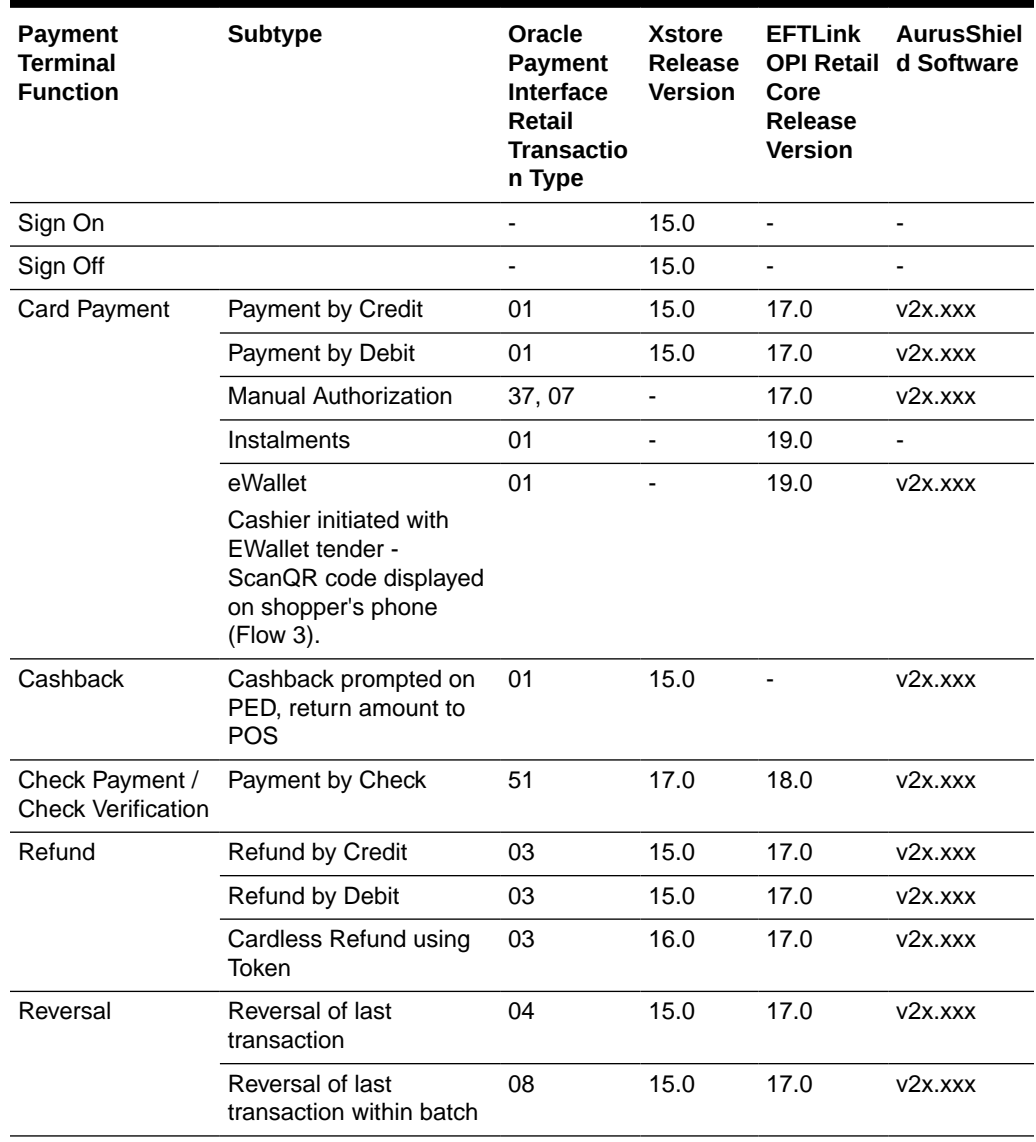

#### **Table 4-1 Aurus**

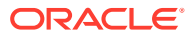

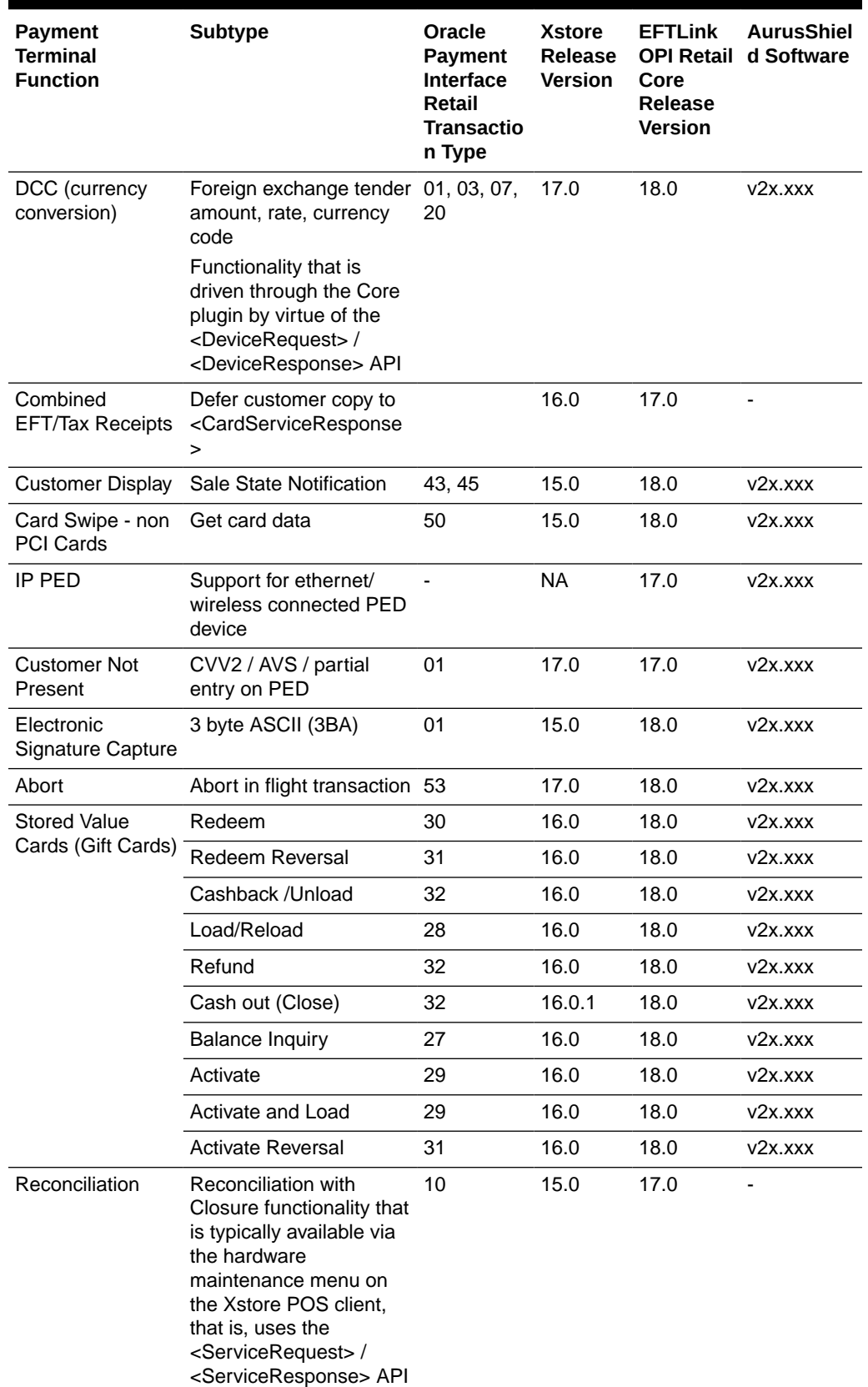

# **Table 4-1 (Cont.) Aurus**

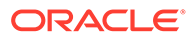

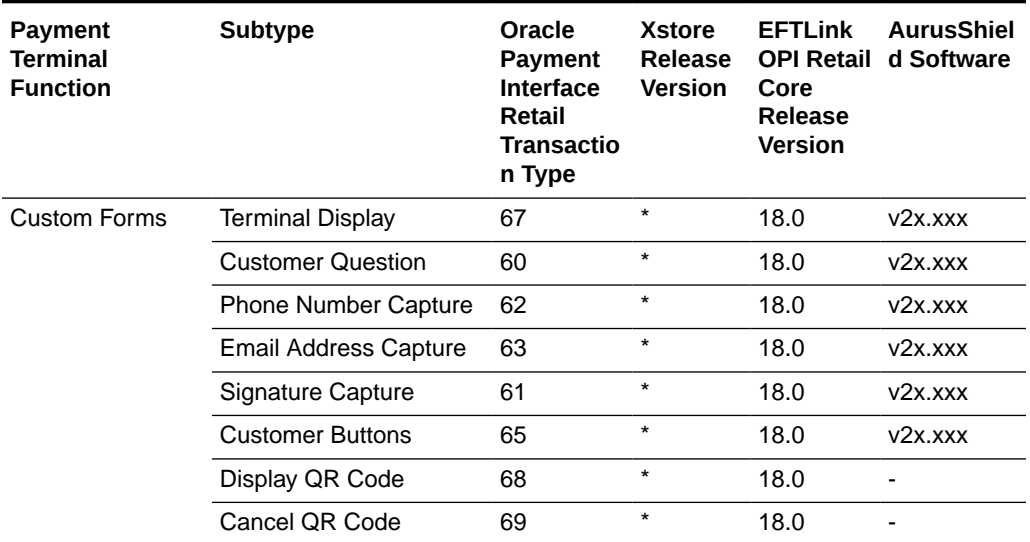

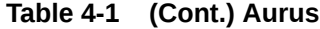

\* Denotes that the system integrator would have to implement this functionality in the Xstore custom overlay.

# <span id="page-22-0"></span>5 **Citcon**

Operating Areas: US, Canada, UK, EU, Australia, New Zealand, Japan, Korea, Mainland China, Hong Kong, Taiwan and Singapore.

### **Supported Terminals**

The following terminals are supported:

Consumer devices

The following table provides information relating to the compatibility of Xstore, EFTLink and Citcon for EWallet functionality in the context of OPI transaction types.

## **Note:**

Where there is no version noted for Xstore it implies that the functionality is driven by EFTLink and the OPI Retail Core. Xstore is not required to implement any additional API feature.

Please also note that where there is no version for Citcon it means that they do not support that OPI feature.

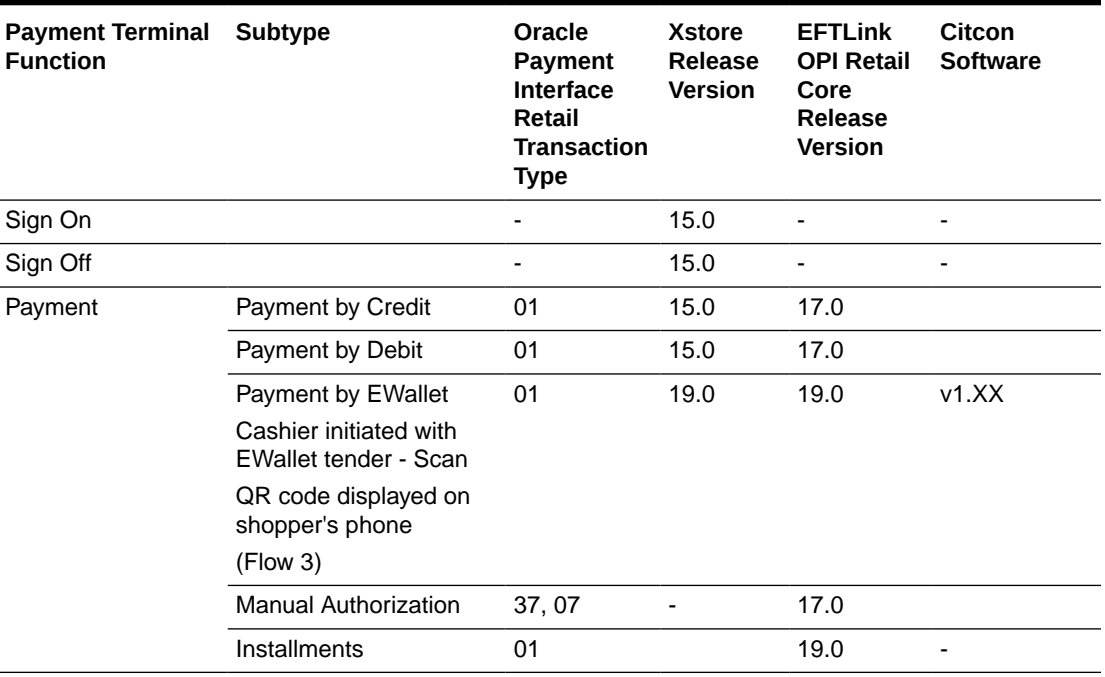

#### **Table 5-1 Citcon**

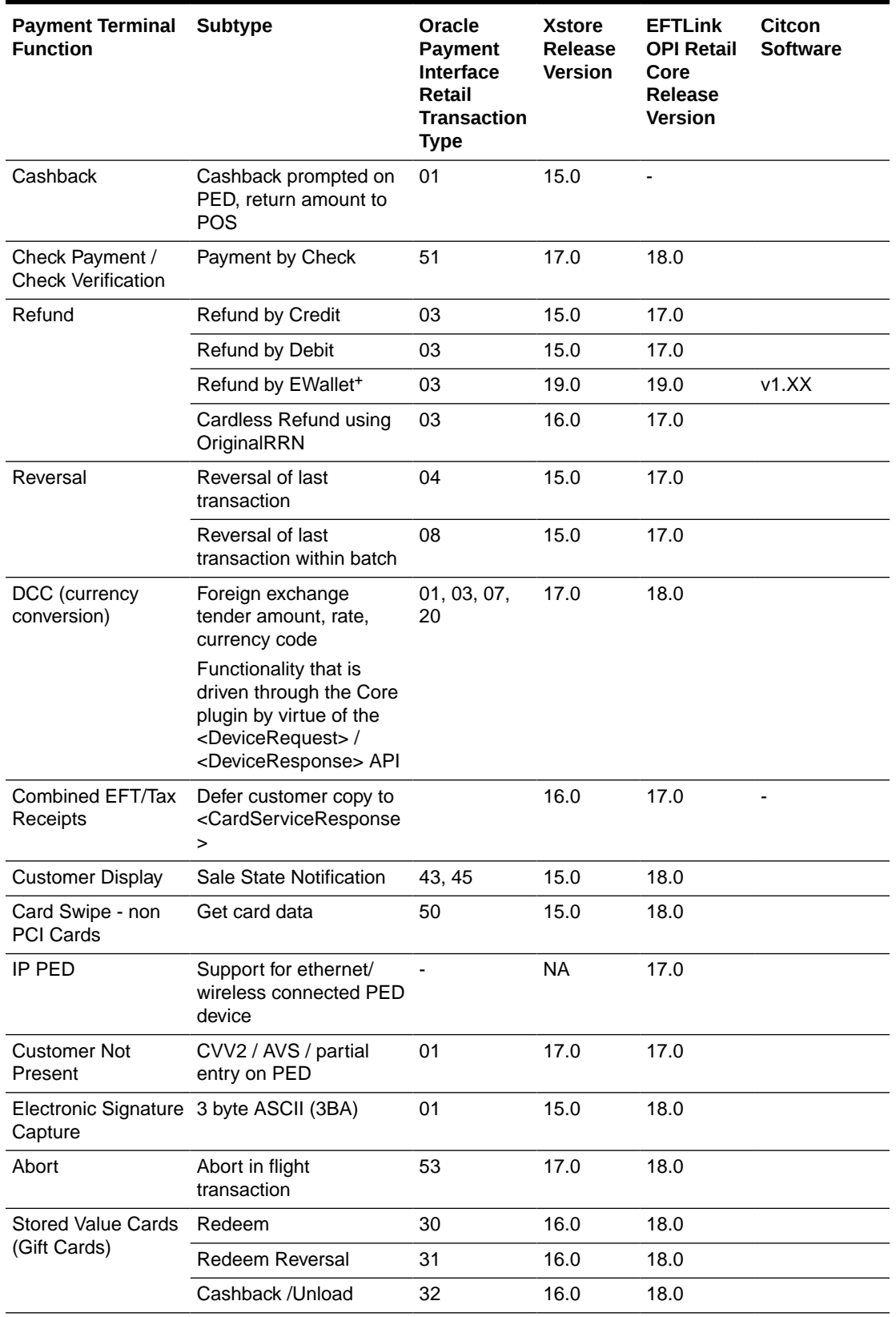

# **Table 5-1 (Cont.) Citcon**

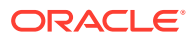

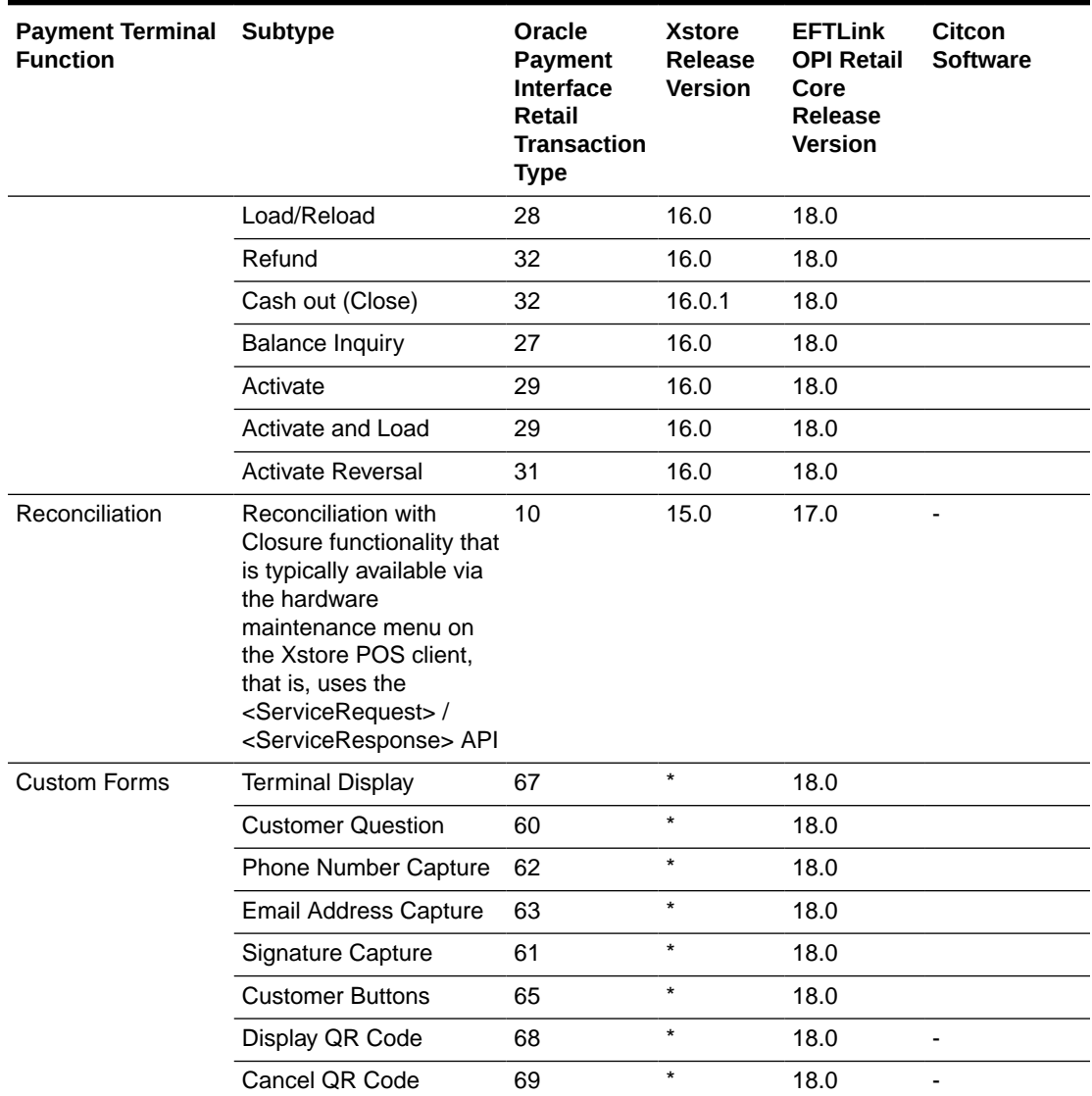

### **Table 5-1 (Cont.) Citcon**

\* Denotes that the system integrator would have to implement this functionality in the Xstore custom overlay.

+ Denotes that for EWallet transactions only a verified refund can be performed at the POS. This is where Xstore will pass back the RRN to Citcon so they can reference the original payment.

# **Note:**

Citcon have not implemented the transaction inquiry to support the timeout reversal logic. Citcon are taking control of this scenario within their solution and therefore accept any reconciliation issues which may occur in the event they are not able to reverse a transaction as a result of a communications issue with their host.

Citcon do not support void of a payment or void of a refund transaction. The expectation is that a payment can only be reversed by a refund transaction.

# <span id="page-26-0"></span>6 Eigen

Operating Areas: USA, Canada, Puerto Rico.

### **Supported Terminals**

The following terminals are supported:

### **Verifone**

- e280, e355
- M400, Mx915, Mx925
- P400
- V400C, Vx805, Vx820

### **Ingenico**

- iCT250
- Lane 3000, Lane 5000

The following table provides information relating to the compatibility of Xstore, EFTLink and Eigen for payment terminal functionality in the context of OPI transaction types.

# **Note:**

Where there is no version noted for Xstore it implies that the functionality is driven by EFTLink and the OPI Retail Core. Xstore is not required to implement any additional API feature.

### **Table 6-1 Eigen**

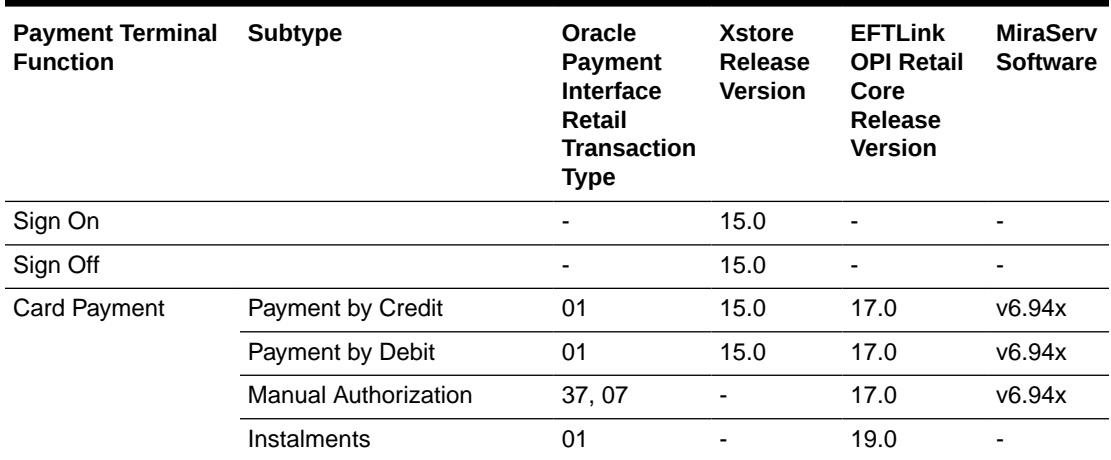

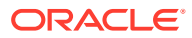

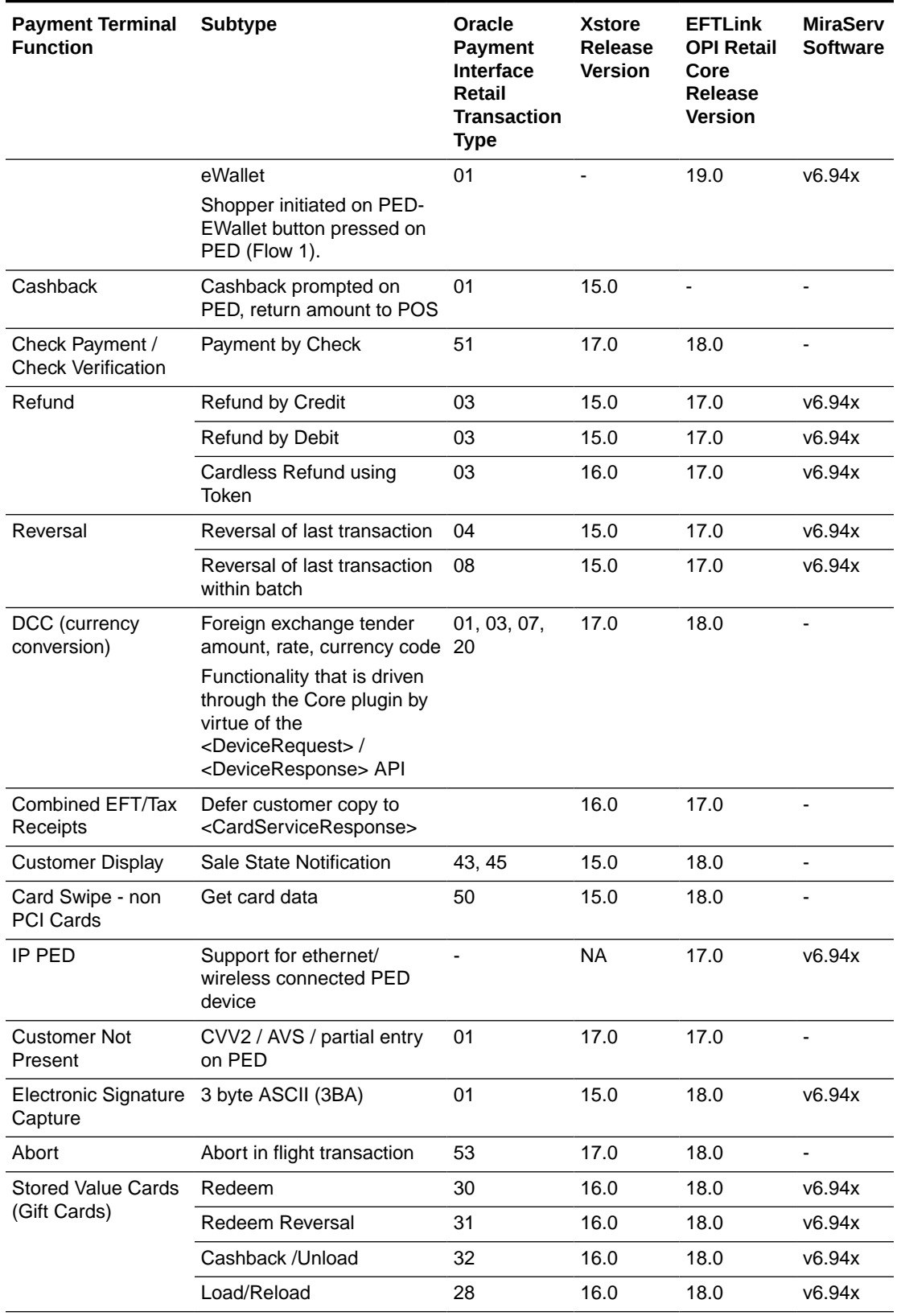

# **Table 6-1 (Cont.) Eigen**

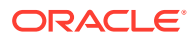

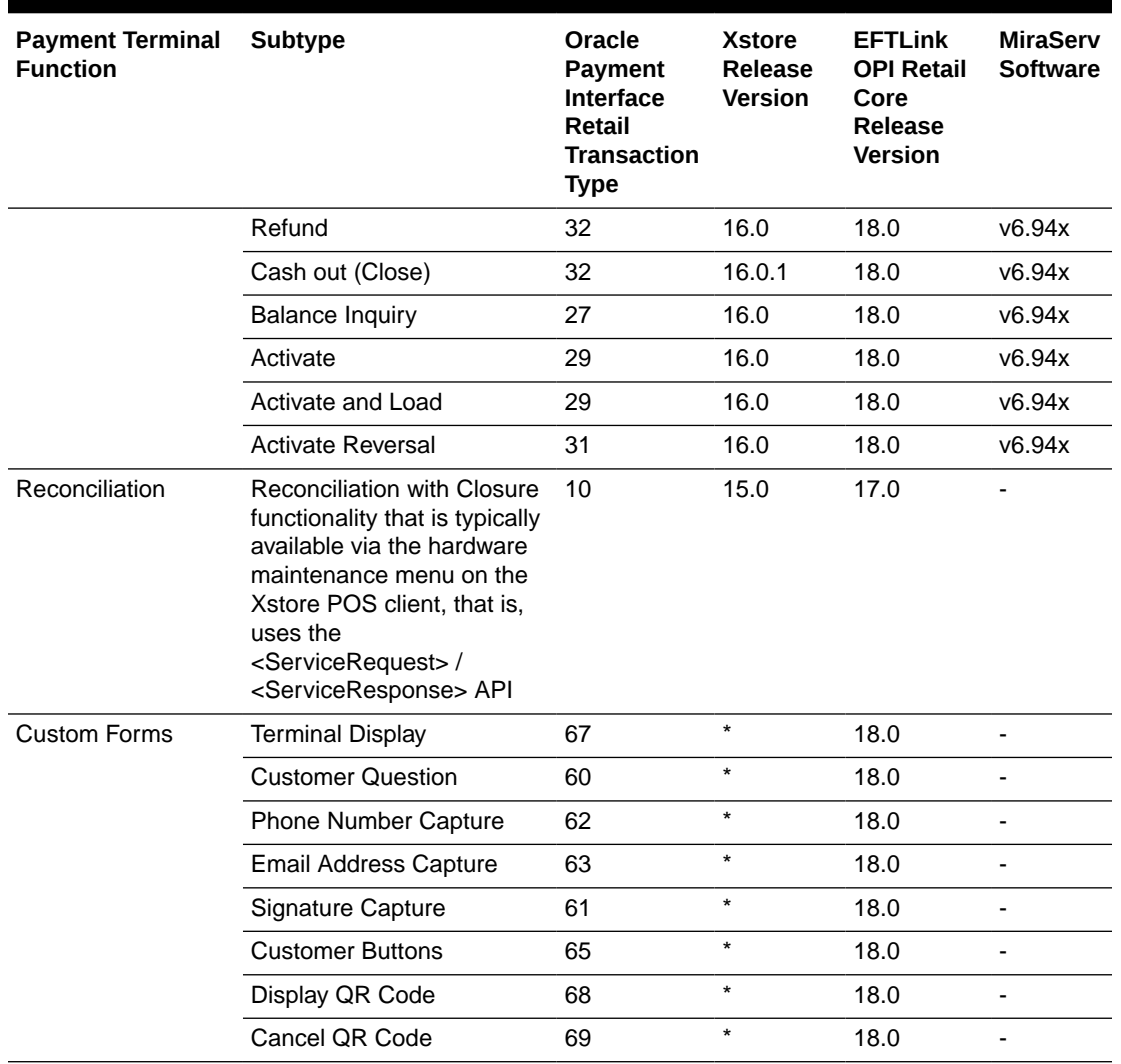

# **Table 6-1 (Cont.) Eigen**

\* Denotes that the system integrator would have to implement this functionality in the Xstore custom overlay.

# <span id="page-29-0"></span>7 Fiserv

Operating Areas: Hong Kong, Singapore, Malaysia, Macau, India, Philippines, Australia, Japan, Taiwan, and Korea.

### **Supported Terminals**

The following terminals are supported:

#### **Ingenico**

• **Move5000** FDMS 1.38

### **PAX**

• Android platform terminals series: A920, IM30, A50, (All models running the same Android application)

FDMS Base24 A920 1.00.01\_20211214

The following table provides information relating to the compatibility of Xstore, EFTLink and Fiserv for payment terminal functionality in the context of OPI transaction types.

# **Note:**

Where there is no version noted for Xstore it implies that the functionality is driven by EFTLink and the OPI Retail Core. Xstore is not required to implement any additional API feature.

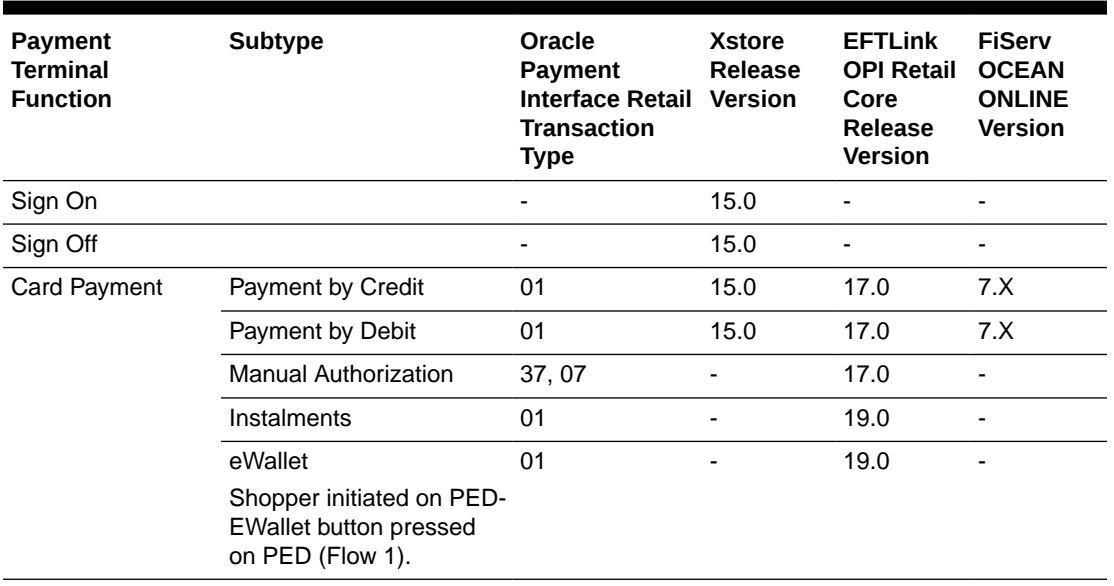

#### **Table 7-1 Fiserv**

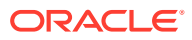

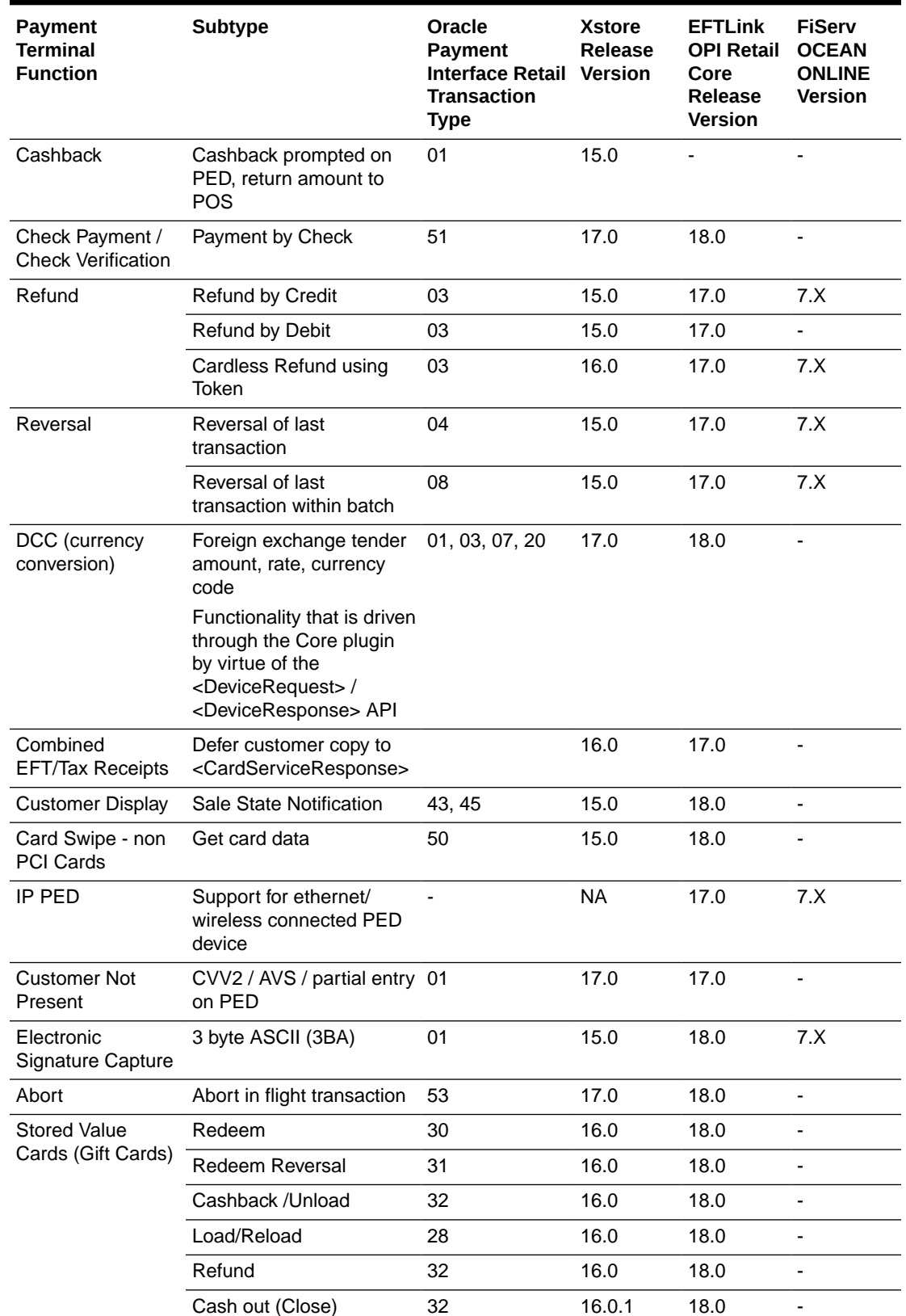

# **Table 7-1 (Cont.) Fiserv**

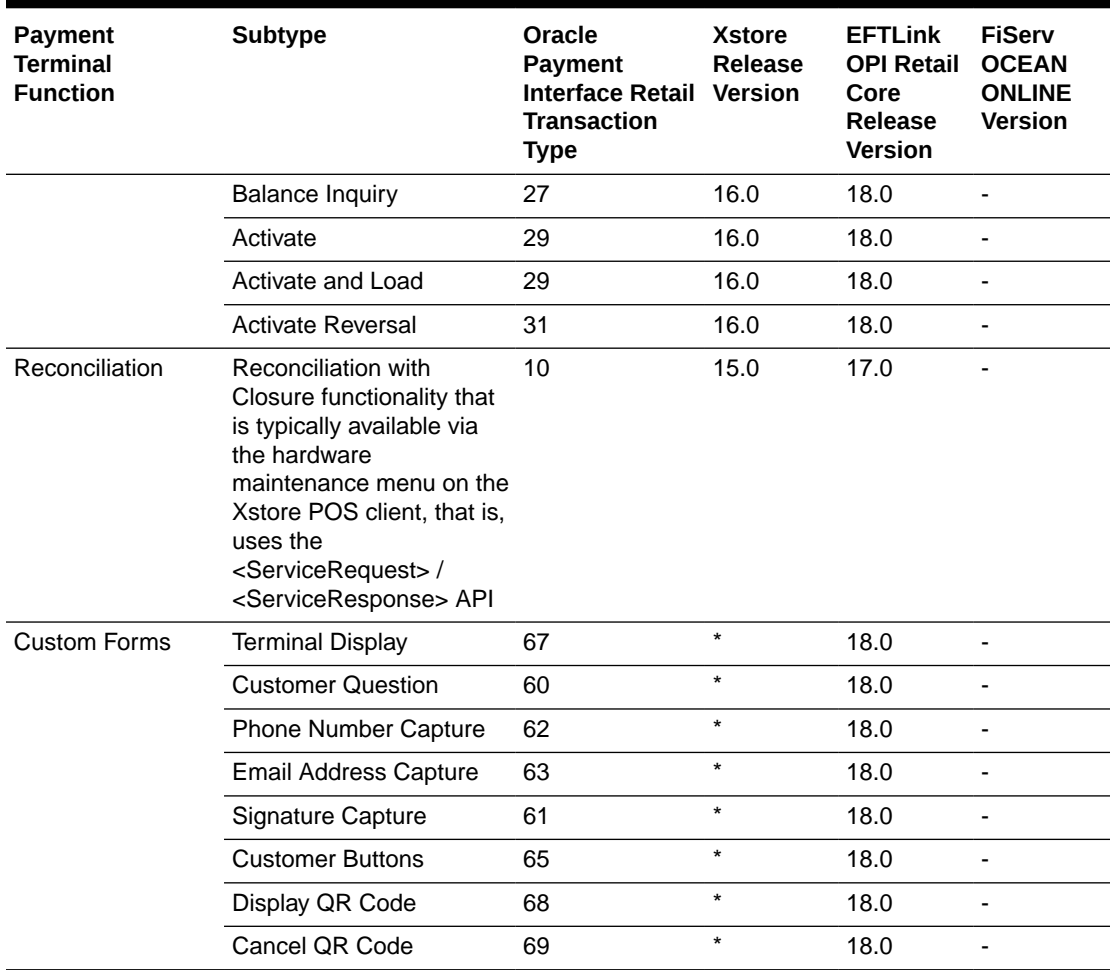

# **Table 7-1 (Cont.) Fiserv**

\* Denotes that the system integrator would have to implement this functionality in the Xstore custom overlay.

# <span id="page-32-0"></span>8 **Fortis**

Operating Areas: USA, Canada.

### **Supported Terminals**

The following terminals are supported:

# **Ingenico**

- iPP 320, iPP 350
- iSC Touch 250, iSC Touch 480
- iWL 228, iWL 258
- Lane 3000, Lane 5000, Lane 7000, Lane 8000
- Link 3500
- Move 5000

The following table provides information relating to the compatibility of Xstore, EFTLink and Fortis for payment terminal functionality in the context of OPI transaction types.

## **Note:**

Where there is no version noted for Xstore it implies that the functionality is driven by EFTLink and the OPI Retail Core. Xstore is not required to implement any additional API feature.

## **Table 8-1 Fortis**

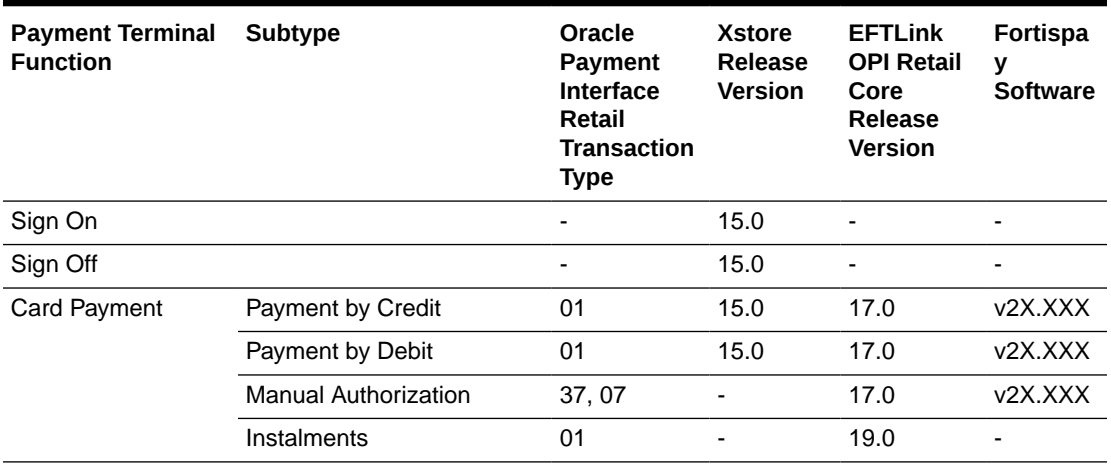

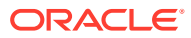

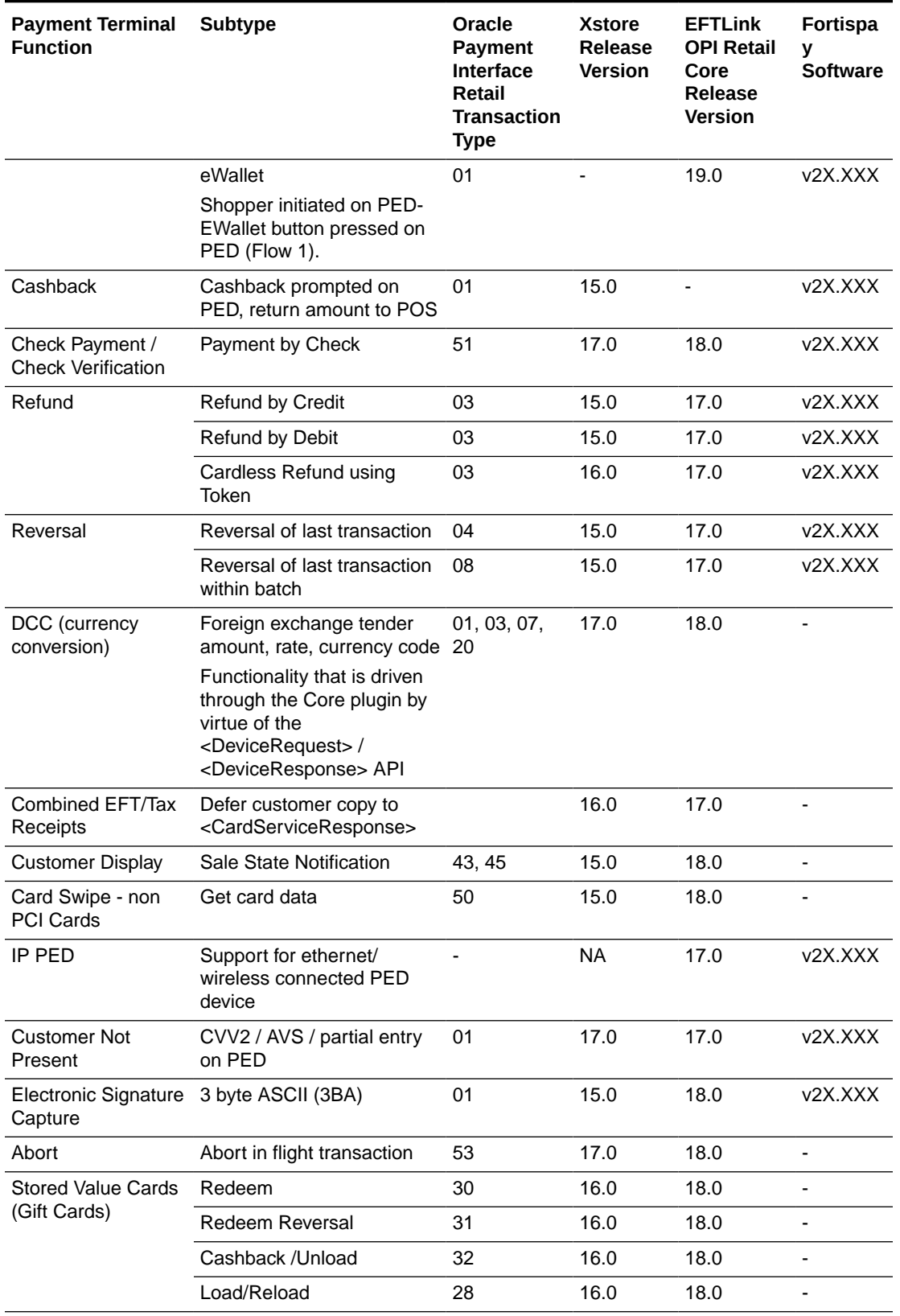

# **Table 8-1 (Cont.) Fortis**

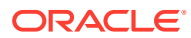

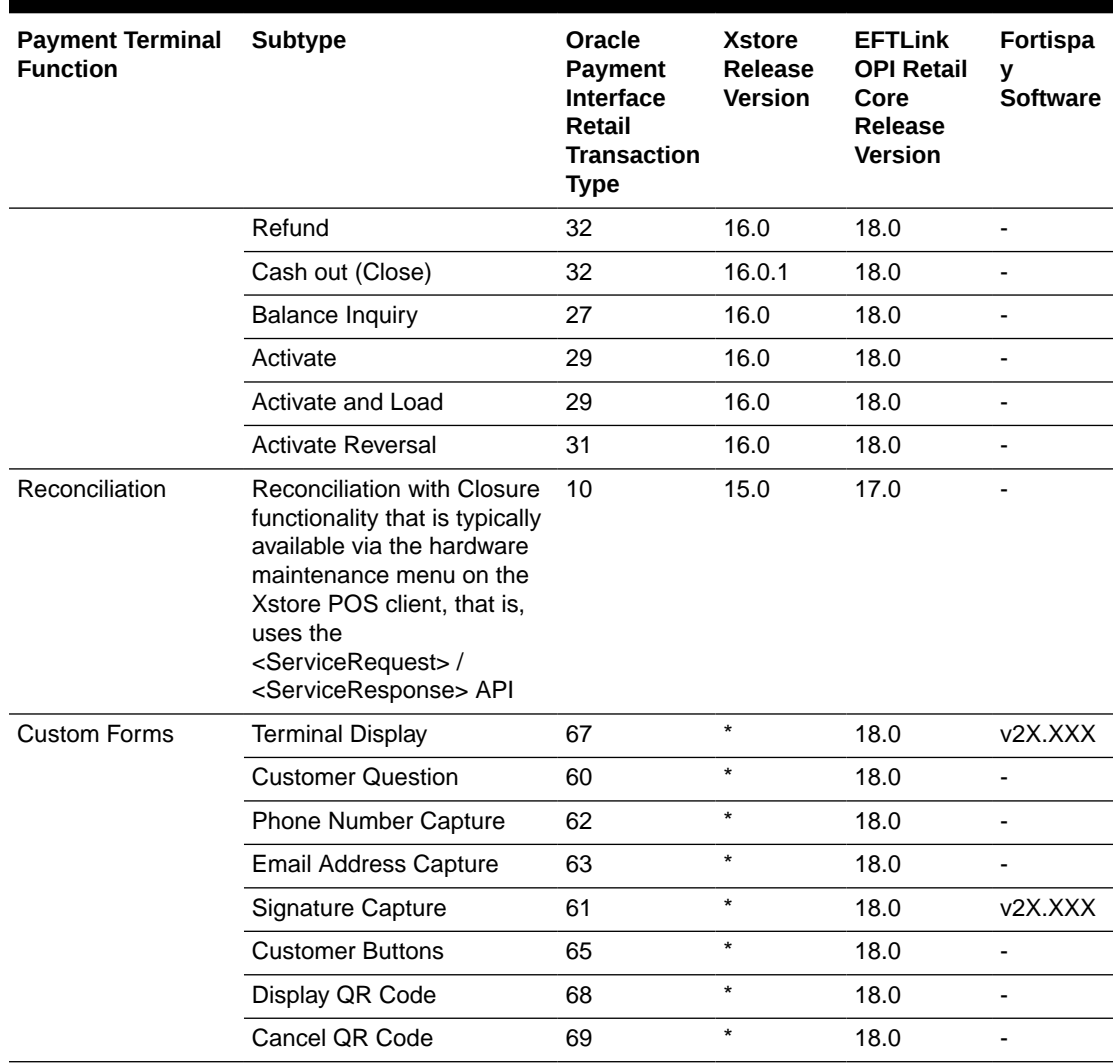

# **Table 8-1 (Cont.) Fortis**

\* Denotes that the system integrator would have to implement this functionality in the Xstore custom overlay.

<span id="page-35-0"></span>9

# Oracle Retail Payment Service (ORPS)

Operating Areas: US

### **Supported Terminals**

The following terminals are supported:

#### **Verifone**

- e285
- M400
- P400 Plus
- V400M

### **Castles**

Saturn 1000E

## **Note:**

The following properties will need to be configured as per below within the OPI properties file:

- EPSAddress = [IP address of the terminal]
- EPSName = OPCS
- $EPSPort = 8443$
- ProxyInfo = OPIV22.1
- POSInfo = X-Store
- UseLegacyTokenLogicEnabled = false
- RefRefundUseCardTokenEnabled = false
- TokenizeAnonymousCardsEnabled = true

The following table provides information relating to the compatibility of Xstore, EFTLink and Oracle Retail Payment Service (ORPS) for payment terminal functionality in the context of OPI transaction types.

## **Note:**

Where there is no version noted for Xstore it implies that the functionality is driven by EFTLink and the OPI Retail Core. Xstore is not required to implement any additional API feature.

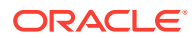

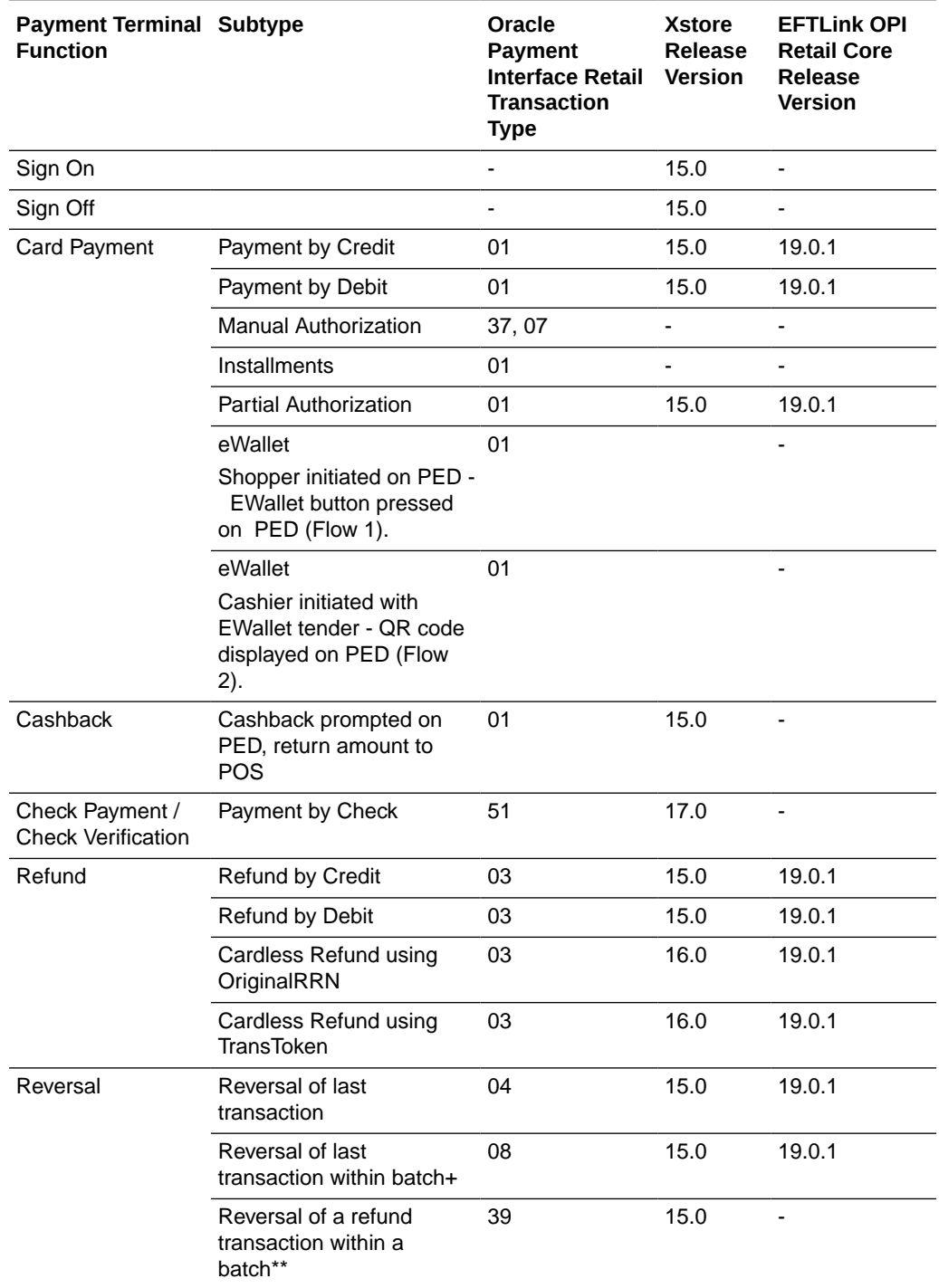

# **Table 9-1 Oracle Retail Payment Service (ORPS)**

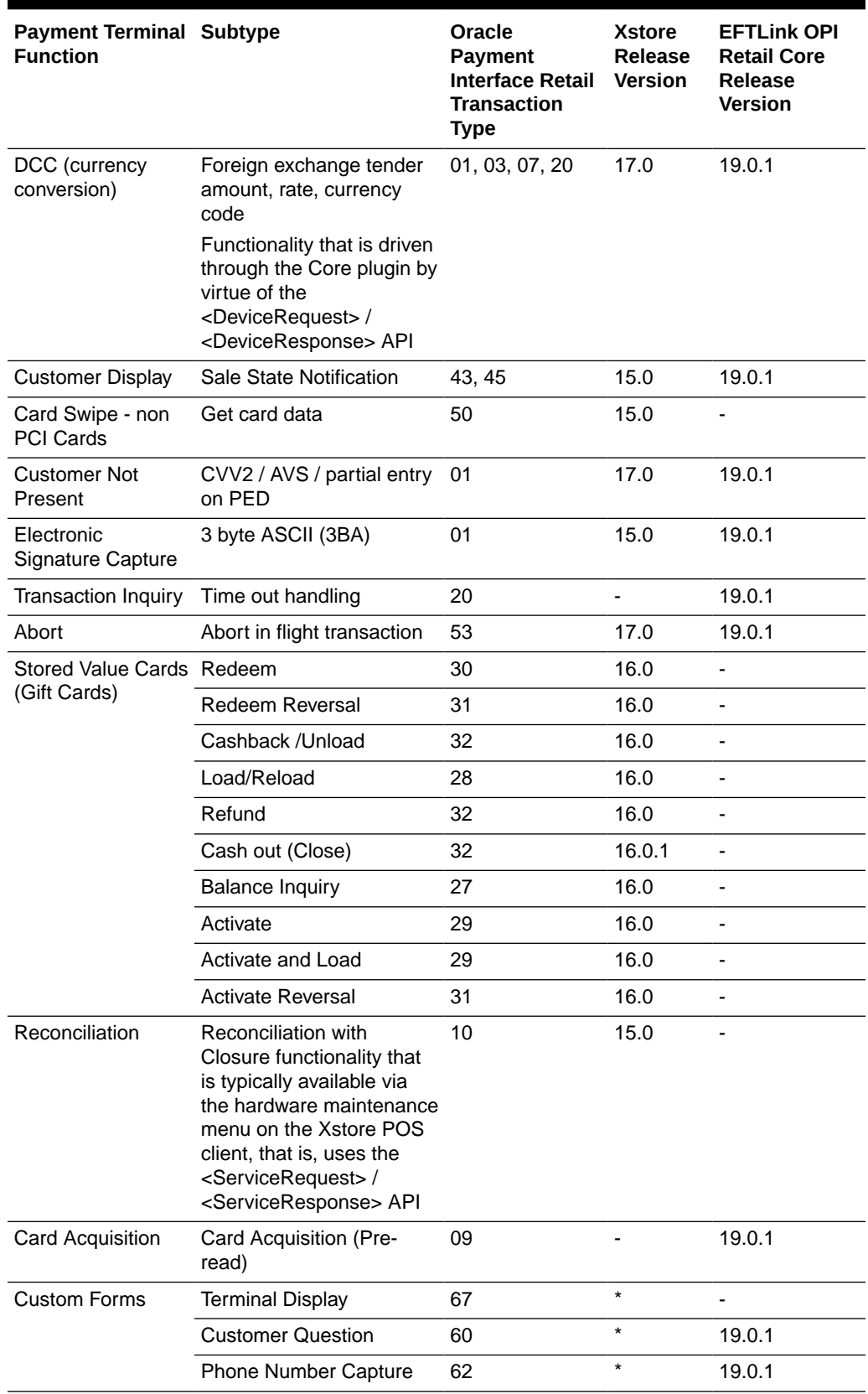

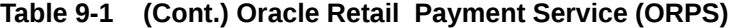

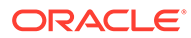

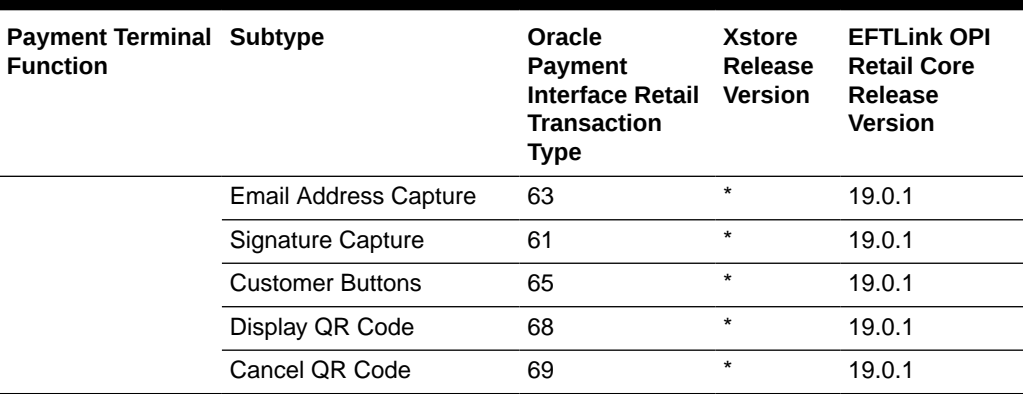

### **Table 9-1 (Cont.) Oracle Retail Payment Service (ORPS)**

\* Denotes that the system integrator would have to implement this functionality in the Xstore custom overlay.

+ ORPS do not currently support receipts for void transactions. This is acceptable as all receipts OPIRetail receive are pre-certified.

\*\* ORPS do not currently support refund reversal transactions due to the nature of their asynchronous platform. Xstore will send the directive to perform a refund reversal. This is a note to warn that this will always fail in the OPI integration with ORPS.

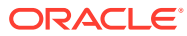

# <span id="page-39-0"></span>10 Planet Payment

Operating Areas: Austria, Belgium, Bulgaria, Canada, Cyprus, Czech Republic, Denmark, Estonia, Finland, France, Germany, Guadalupe, Greece, Hong Kong, Croatia, Hungary, Ireland, Iceland, Italy, Lithuania, Luxembourg, Latvia, Martinique, Malta, Mexico, Netherlands, Norway, Poland, Puerto Rico, Portugal, Qatar, Romania, Slovenia, Slovakia, Spain, Sweden, Switzerland, United Kingdom, United States, United Arab Emirates, Virgin Islands

#### **Supported Terminals**

The following terminals are supported:

#### **Ingenico**

- Desk5000
- Lane 3000
- Move2500, Move5000

#### **PAX**

- A30, A35
- A77
- A80
- A920, A920 Pro
- IM30

#### **Verifone**

- e355
- P400

## **Worldline**

- Valina
- Yomani
- Yoximo

The following table provides information relating to the compatibility of Xstore, EFTLink and Planet for payment terminal functionality in the context of OPI transaction types.

# **Note:**

Where there is no version noted for Xstore it implies that the functionality is driven by EFTLink and the OPI Retail Core. Xstore is not required to implement any additional API feature.

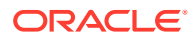

| <b>Payment</b><br>Terminal<br><b>Function</b> | <b>Subtype</b>                                                                                                    | Oracle<br><b>Payment</b><br><b>Interface</b><br>Retail<br><b>Transactio</b><br>n Type | <b>Xstore</b><br><b>Release</b><br>Version | <b>EFTLink</b><br><b>OPI Retail</b><br>Core<br>Release<br><b>Version</b> | <b>Planet</b><br>Integra<br><b>Software</b> |
|-----------------------------------------------|----------------------------------------------------------------------------------------------------|---------------------------------------------------------------------------------------|--------------------------------------------|--------------------------------------------------------------------------|---------------------------------------------|
| Sign On                                       |                                                                                                    |                                                                                       | 15.0                                       | $\blacksquare$                                                           | $\qquad \qquad \blacksquare$                |
| Sign Off                                      |                                                                                                    |                                                                                       | 15.0                                       | ÷,                                                                       |                                             |
| Card Payment                                  | Payment by Credit                                                                                                    | 01                                                                                    | 15.0                                       | 17.0                                                                     | v1.0.5.18                                   |
|                                               | Payment by Debit                                                                                                    | 01                                                                                    | 15.0                                       | 17.0                                                                     | V1.0.5.18                                   |
|                                               | <b>Manual Authorization</b>                                                                                                    | 37,07                                                                                 | -                                          | 17.0                                                                     | V1.0.5.18                                   |
|                                               | Instalments                                                                                                    | 01                                                                                    | -                                          | 19.0                                                                     |                                             |
|                                               | eWallet                                                                                                    | 01                                                                                    |                                            | 19.0                                                                     | v1.0.5.18                                   |
|                                               | Shopper initiated on<br>PED-EWallet button<br>pressed on PED (Flow 1).                                                                                    |                                                                                       |                                            |                                                                          |                                             |
| Cashback                                      | Cashback prompted on<br>PED, return amount to<br><b>POS</b>                                                                                               | 01                                                                                    | 15.0                                       |                                                                          |                                             |
| Check Payment /<br><b>Check Verification</b>  | Payment by Check                                                                                                    | 51                                                                                    | 17.0                                       | 18.0                                                                     | ä,                                          |
| Refund                                        | <b>Refund by Credit</b>                                                                                                    | 03                                                                                    | 15.0                                       | 17.0                                                                     | V1.0.5.18                                   |
|                                               | Refund by Debit                                                                                                    | 03                                                                                    | 15.0                                       | 17.0                                                                     | V1.0.5.18                                   |
|                                               | Cardless Refund using<br>Token                                                                                                    | 03                                                                                    | 16.0                                       | 17.0                                                                     | V1.0.5.18                                   |
| Reversal                                      | Reversal of last<br>transaction                                                                                                    | 04                                                                                    | 15.0                                       | 17.0                                                                     | V1.0.5.18                                   |
|                                               | Reversal of last<br>transaction within batch                                                                                                    | 08                                                                                    | 15.0                                       | 17.0                                                                     | v1.0.5.18                                   |
| DCC (currency<br>conversion)                  | Foreign exchange tender<br>amount, rate, currency<br>code                                                                                                 | 01, 03, 07,<br>20                                                                     | 17.0                                       | 18.0                                                                     |                                             |
|                                               | Functionality that is<br>driven through the Core<br>plugin by virtue of the<br><devicerequest>/<br/><deviceresponse> API</deviceresponse></devicerequest> |                                                                                       |                                            |                                                                          |                                             |
| Combined<br><b>EFT/Tax Receipts</b>           | Defer customer copy to<br><cardserviceresponse></cardserviceresponse>                                                                                     |                                                                                       | 16.0                                       | 17.0                                                                     |                                             |
| <b>Customer Display</b>                       | Sale State Notification                                                                                                    | 43, 45                                                                                | 15.0                                       | 18.0                                                                     |                                             |
| Card Swipe - non<br><b>PCI Cards</b>          | Get card data                                                                                                    | 50                                                                                    | 15.0                                       | 18.0                                                                     | V1.0.5.18                                   |
| IP PED                                        | Support for ethernet/<br>wireless connected PED<br>device                                                                                                 |                                                                                       | <b>NA</b>                                  | 17.0                                                                     | V1.0.5.18                                   |

**Table 10-1 Planet**

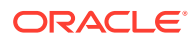

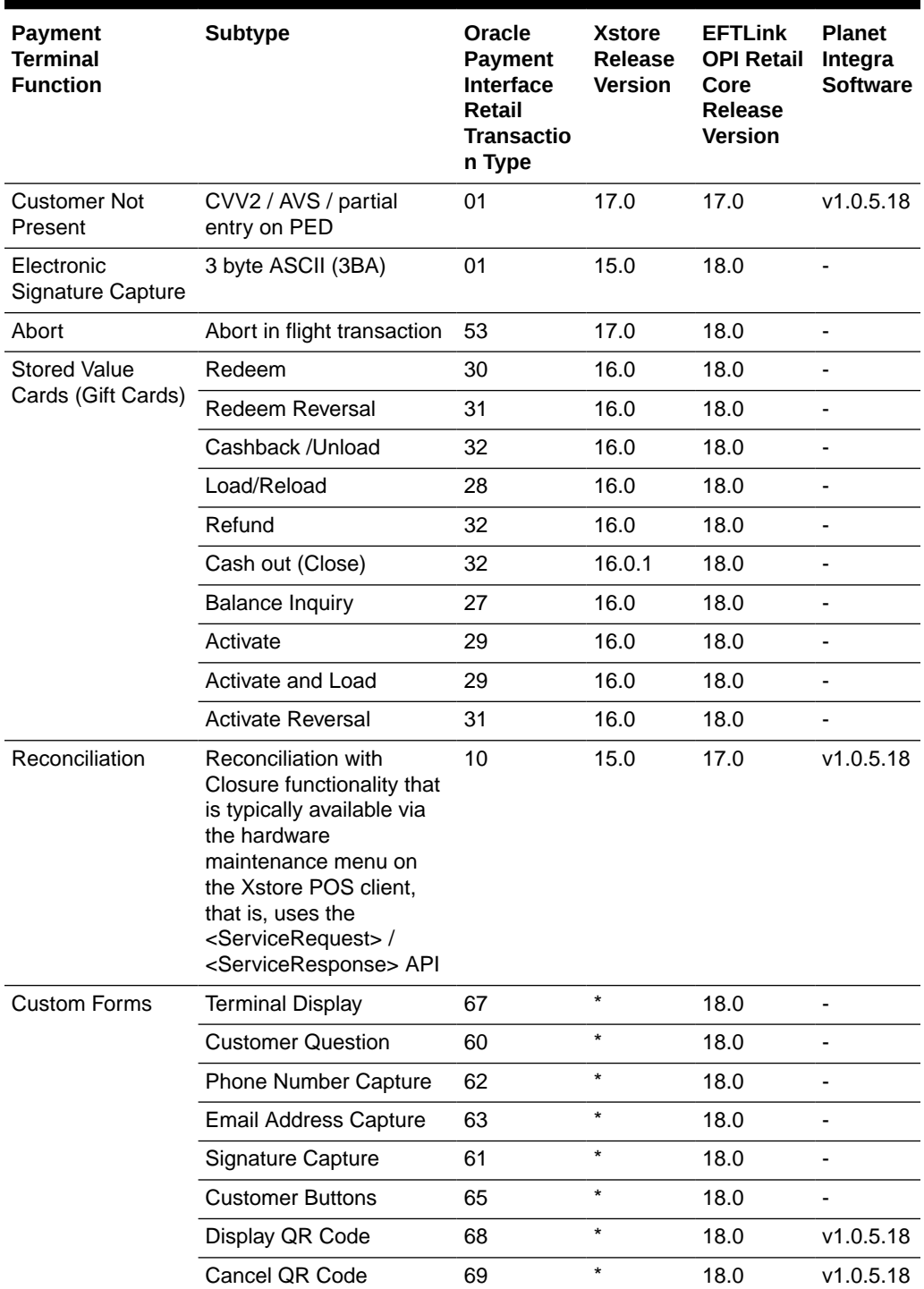

**Table 10-1 (Cont.) Planet**

\* Denotes that the system integrator would have to implement this functionality in the Xstore custom overlay.

# <span id="page-42-0"></span>11 Shift4 Payments, LLC

Operating Areas: United States, Canada

### **Supported Terminals**

The following terminals are supported:

- Verifone MX915
- Verifone MX925
- Ingenico (all attended Tetra models)
- Ingenico (all attended Telium Models)

The following table provides information relating to the compatibility of Xstore, EFTLink and Shift4 Payments, LLC for payment terminal functionality in the context of OPI transaction types.

# **Note:**

Where there is no version noted for Xstore it implies that the functionality is driven by EFTLink and the OPI Retail Core. Xstore is not required to implement any additional API feature.

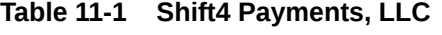

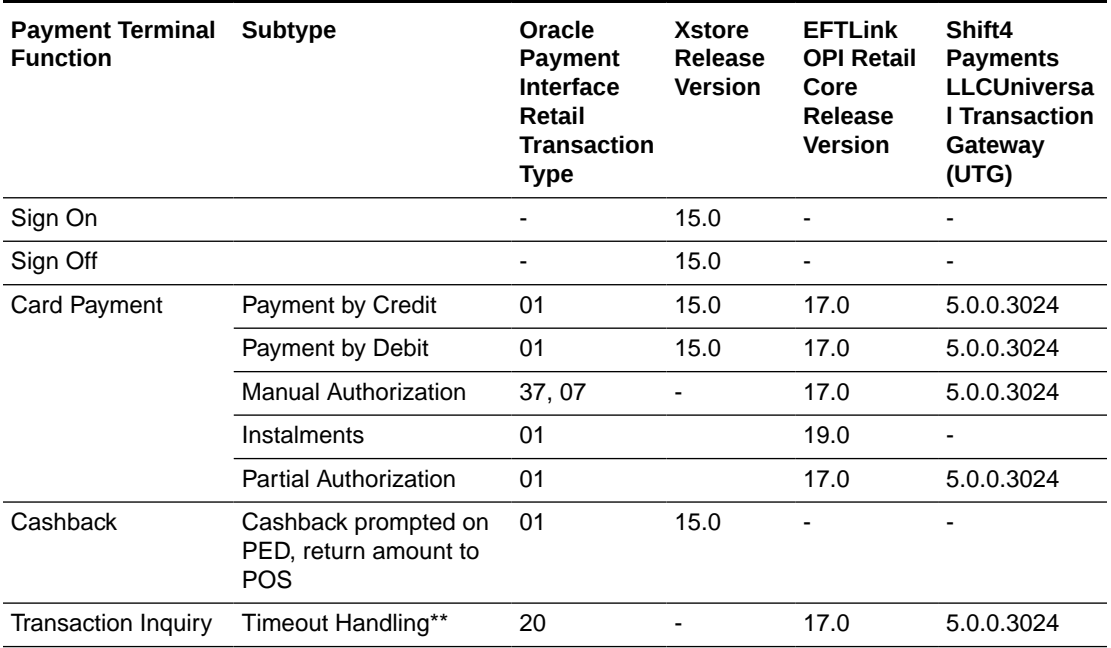

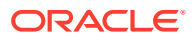

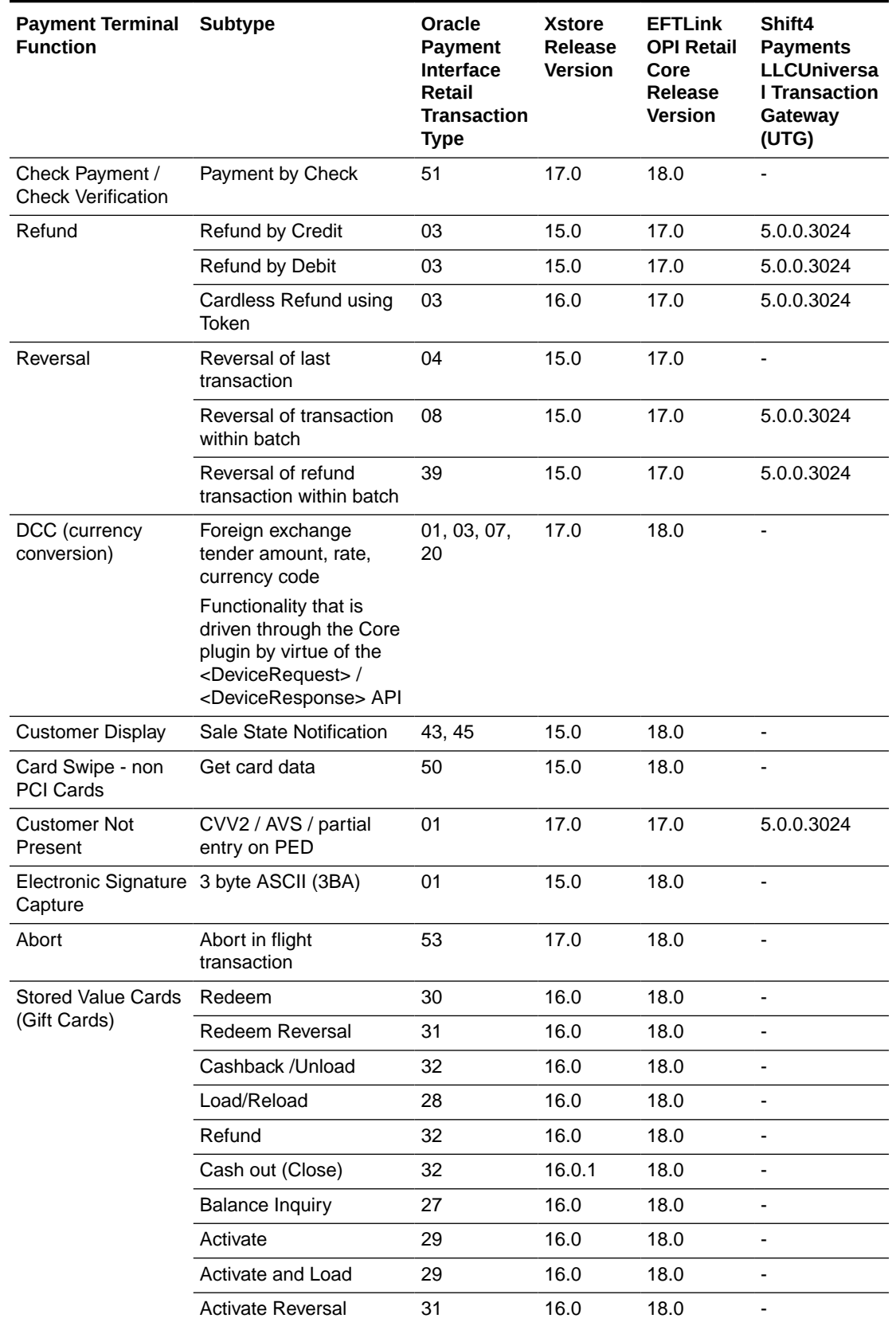

# **Table 11-1 (Cont.) Shift4 Payments, LLC**

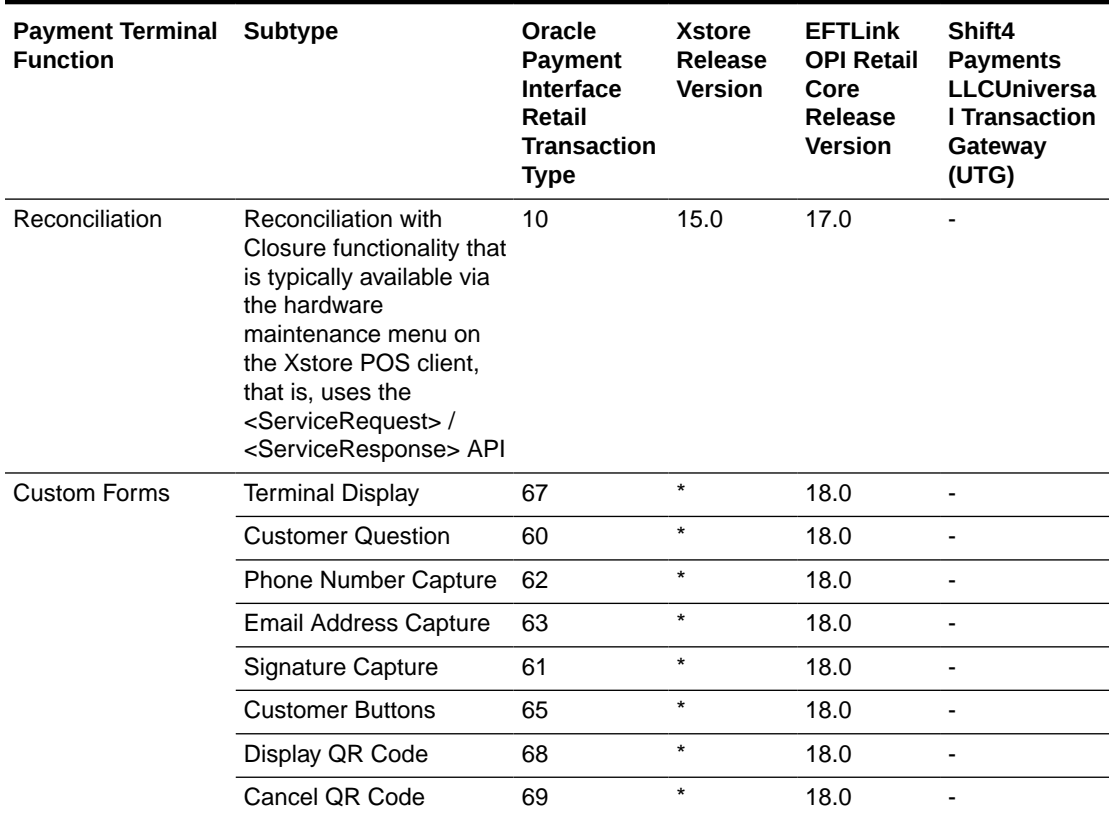

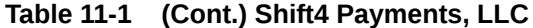

\* Denotes that the system integrator would have to implement this functionality in the Xstore custom overlay.

\*\* Time out handling - The UTG time out setting will always be set to a value less than the OPIRetail setting which means OPIRetail will always get a response from the UTG. Therefore in production UTG will return one of the following response codes to OPIRetail:

90 - Cutoff In Progress

91 - Host or Switch Unavailable, Card Issuer Signed Off, Card Issuer Timed Out, Card Issuer Unavailable

92 - Unable to Route Transaction

The standard behavior for UTG would be to expect a transaction inquiry [Type 20] message but OPI Retail will treat these response codes as a decline in line with the OPI Specification. It has been agreed with Oracle Retail and Shift4 Payments LLC that Shift4 Payments LLC will be responsible for voiding the transaction in this scenario. This means the UTG will send a void for the payment. Shift4 Payments LLC provided evidence to support that this void is executed. This was enough to convince Oracle Retail that it would not be possible to see a double charge scenario for those decline reason codes.

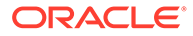

# <span id="page-45-0"></span>12 Software Express

Operating Areas: Brazil, Mexico, Argentina and Venezuela.

## **Supported Terminals**

The following terminals are supported:

### **Verifone**

- C680
- P200
- VX680, VX690, VX820

### **Ingenico**

- iCMP122
- iPP320, iPP350
- Lane300
- Link2500

### **Gertec**

- PPC900, PPC910, PPC920, PPC930
- MP5, MP10

# **PAX**

- D175, D180, D195, D200
- S300

## **Newland**

• ME30S

The following table provides information relating to the compatibility of Xstore, EFTLink and Software Express for payment terminal functionality in the context of OPI transaction types.

# **Note:**

Where there is no version noted for Xstore it implies that the functionality is driven by EFTLink and the OPI Retail Core. Xstore is not required to implement any additional API feature.

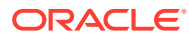

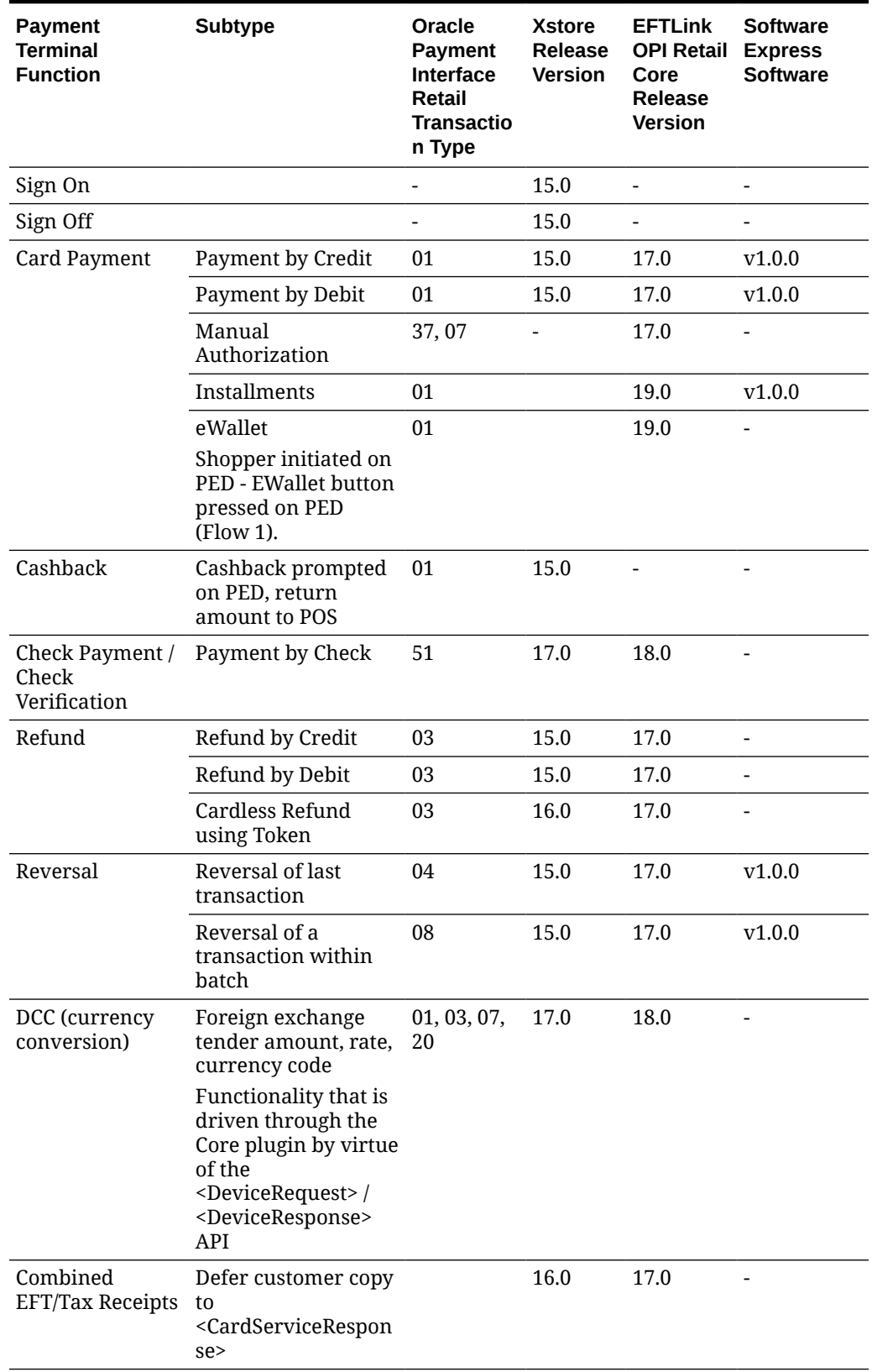

# **Table 12-1 Software Express**

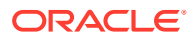

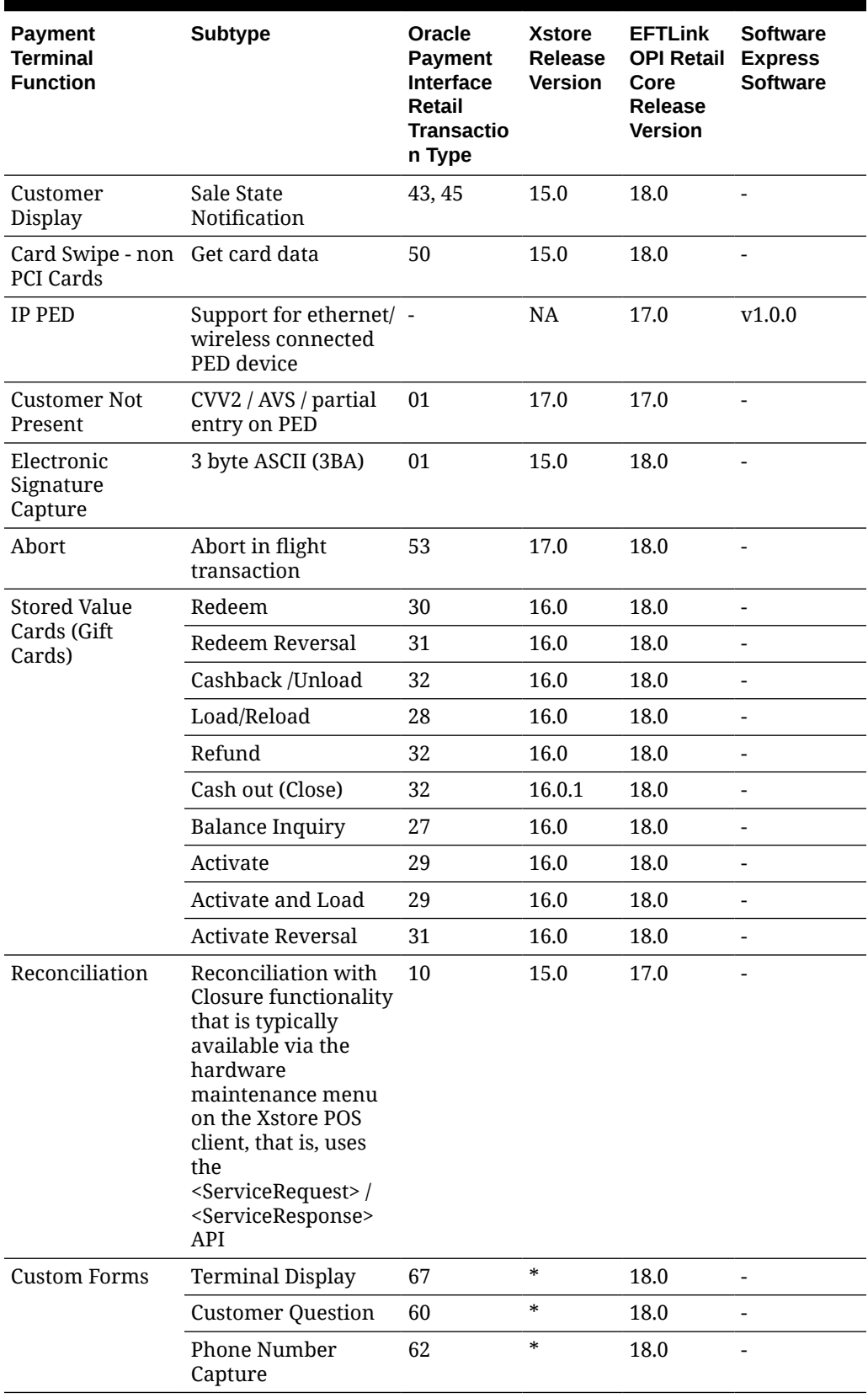

# **Table 12-1 (Cont.) Software Express**

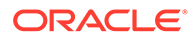

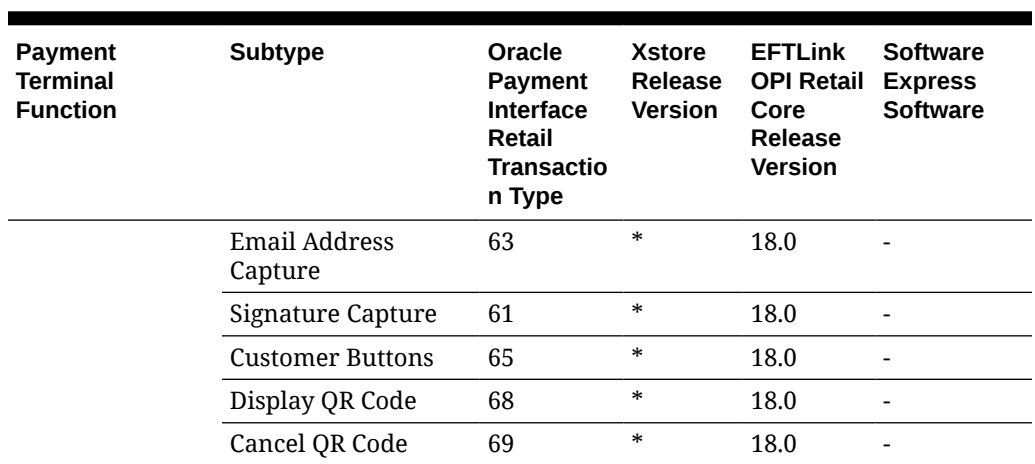

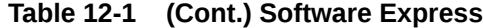

\* Denotes that the system integrator would have to implement this functionality in the Xstore custom overlay.